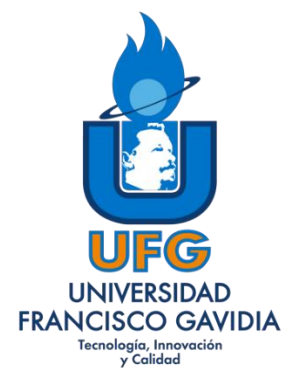

## **UNIVERSIDAD FRANCISCO GAVIDIA**

## **CENTRO REGIONAL DE OCCIDENTE**

## **FACULTAD CIENCIAS JURÍDICAS**

## **LICENCIATURA EN RELACIONES INTERNACIONALES**

**INFORME FINAL DE PASANTÍA**

PASANTÍA DE GRADO

## **ELABORADO POR**

KENNY ITHZEL AGUILAR VANEGAS

## **PARA OPTAR AL TITULO**

LICENCIADA EN RELACIONES INTERNACIONALES

**21 DE NOVIEMBRE DE 2020**

**SANTA ANA, EL SALVADOR**

 **AUTORIDADES DE LA UNIVERSIDAD**

### **RECTOR**

ING. MARIO ANTONIO RUIZ RAMÍREZ

## **SECRETARIA GENERAL**

MED. TERESA DE JESÚS GONZÁLEZ DE MENDOZA

## **DECANO DE LA FACULTAD DE CIENCIAS JURIDICAS**

LCDO. ROBERTO ANTONIO MORÁN ARGUETA

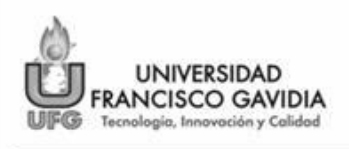

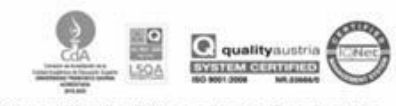

Dirección de Egresados y Graduados

#### **RR-23**

#### **ACTA DE NOTIFICACIÓN DE EVALUACIÓN FORMATIVA DE LA PASANTIA**

En la de Dirección de Egresados y Graduados de la Universidad Francisco Gavidia, a las ocho horas, del día veintiuno de noviembre del dos mil veinte, la infrascrita COORDINADORA DE LA SECCIÓN DE REGISTRO Y SEGUIMIENTO DEL PROCESO DE GRADUACIÓN de esta Universidad, hace constar que el(la) egresado(a) Kenny Ithzel Aguilar Vanegas, de la carrera de Licenciatura en Relaciones Internacionales, identificada con su carné de estudiante número AV200115; ha sido notificado(a) en este acto en forma personal, del resultado de la Evaluación Formativa que realizó oportunamente, en la cual aparece que obtuvo la calificación siguiente:

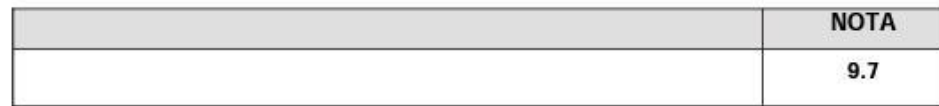

Para efectos de constancia se extiende la presente, la cual firmamos tanto la persona notificada como la suscrita Coordinadora.

Notificado(a)

Coordinadora

ADVERTENCIA: Los firmantes hacemos constar que cualquier borrón, tachadura, enmendadura, entrelineado, sobre lineado o cualquier alteración de este documento aun cuando sean salvadas en forma correcta, LO INVALIDAN ABSOLUTAMENTE.

Edificio de Atención al Estudiante, Nivel 2, 55 Av. Sur, Condominio Centro Roosevelt, entre Av. Olímpica y Alameda Roosevelt, San Salvador, El Salvador, C.A. E-mail: egresadosygraduados@ufg.edu.sv Pagina 1 de 1

Tel.: 2209-2871.

### **RESUMEN**

Este documento posee información sobre la ejecución de la pasantía tanto en la empresa IMACASA como en la Universidad Francisco Gavidia, además brinda información sobre un MOOC complementario, estas variantes debido a la situación de emergencia sanitaria por Covid 19. La finalidad de este informe es dar a conocer las actividades que se llevaron a cabo, así como los conocimientos que se pusieron en práctica.

La primera parte muestra el marco de referencia, donde se especifica todo lo concerniente a la institución, el área en la que se desarrolló la pasantía, la historia, misión, visión y valores de la empresa, en este caso se muestra información detallada de ambos lugares donde el pasante se desenvolvió.

La segunda parte trata sobre los planes de trabajo, donde destacan los objetivos de pasantía, actividades, responsabilidades y deberes, asimismo es en este capítulo donde se detalla actividades adicionales que ha realizado el pasante, aquí se encuentra la información del curso en línea, como sus temáticas y competencias adquiridas, además se definen las estrategias de supervisión de la pasantía, el desarrollo de la misma, y la relación que existe entre las asignaturas de la carrera y los proyectos en los que se trabajó.

La tercera parte consiste en la exposición de las limitaciones, conclusiones y recomendaciones que surgieron de la actividad del pasante.

La cuarta parte y con la que se finaliza, presenta la bibliografía utilizada para la creación de este informe y los anexos que respaldan las actividades que se describen a lo largo del documento.

## **DEDICATORIA**

#### A DIOS

Por permitirme estudiar y culminar una carrera que me llena de satisfacción y orgullo.

#### A MI MADRE

Jovita por siempre brindarme con esfuerzo y dedicación las herramientas para forjarme un futuro brillante, por su amor y fe incondicional en mí. Por enseñarme que todo sacrificio tiene su recompensa, y que se pueden cumplir los sueños.

### A MIS TIAS

Elsa, Celina y Laura que haciendo las veces de madre me acompañaron, apoyaron y reconfortaron a lo largo de mi carrera.

### A MI NOVIO

Gerardo por su apoyo incondicional en cada uno de los proyectos a lo largo de mis años de estudio, además de sus consejos en herramientas graficas como profesional del diseño, para mejorar mi desempeño como tutora.

## **AGRADECIMIENTOS**

### A MIS DOCENTES

Licda. Cristina Estrada, Lcdo. Marvin Carrillo, Lcdo. Raúl Zeledón porque además de brindarme los conocimientos propios de mi carrera me enseñaron sobre valores y ética.

#### A MI TUTOR ACADEMICO

Lic. Mario Alfredo Guevara por su dedicación y amabilidad en solventar todas mis dudas a lo largo de mi proceso de pasantía

#### A MI TUTORA EMPRESARIAL

Licda. Katia Jamileth García de Avelar por brindarme el espacio dentro de su catedra para apoyar y generar conocimientos relacionado a las temáticas.

#### A MIS AMIGAS

Cindy López, Sofia Castro, Carolina Escalante, y Arely Morales por su valiosa amistad nacida del compañerismo sincero.

**Kenny Ithzel Aguilar Vanegas**

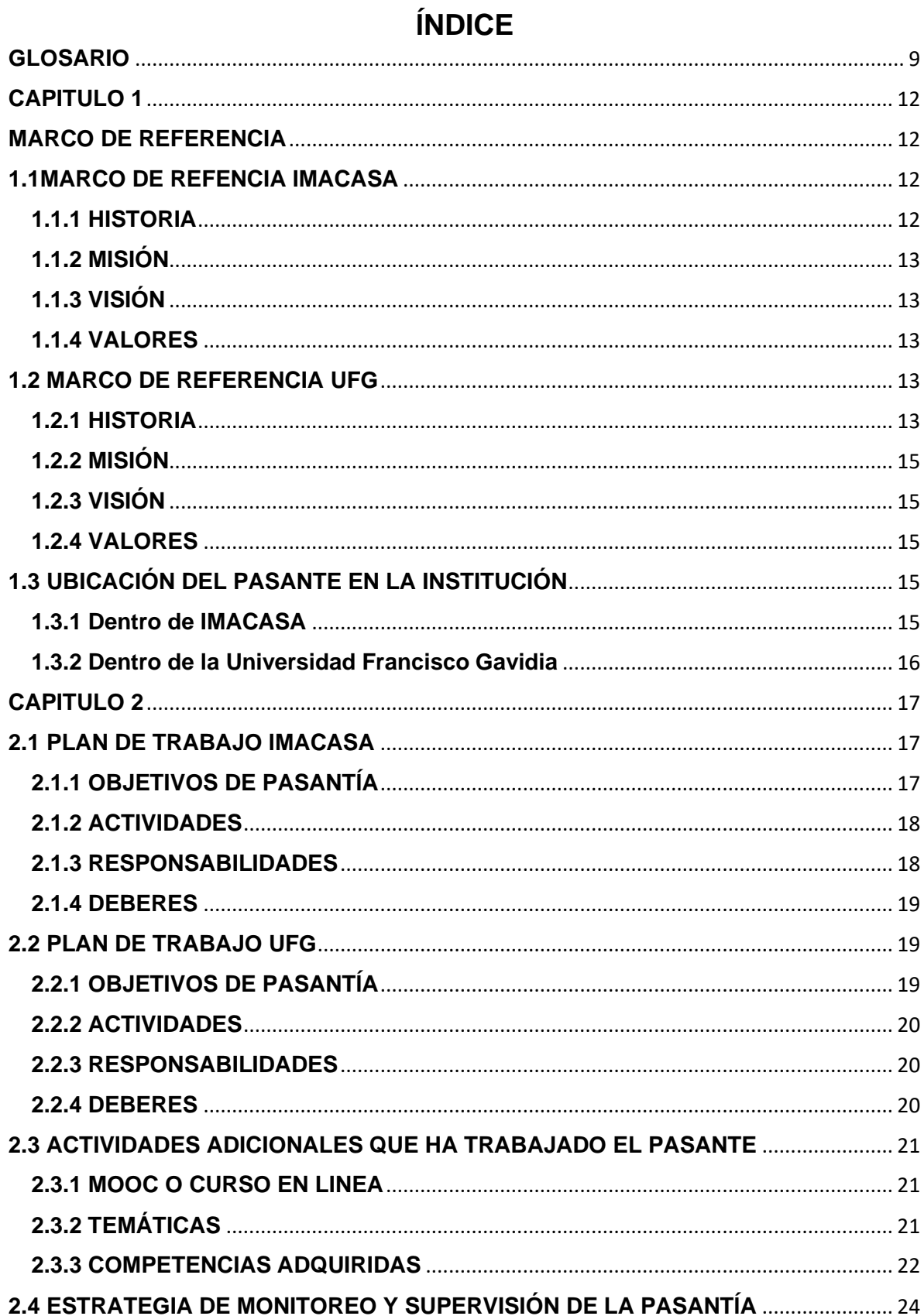

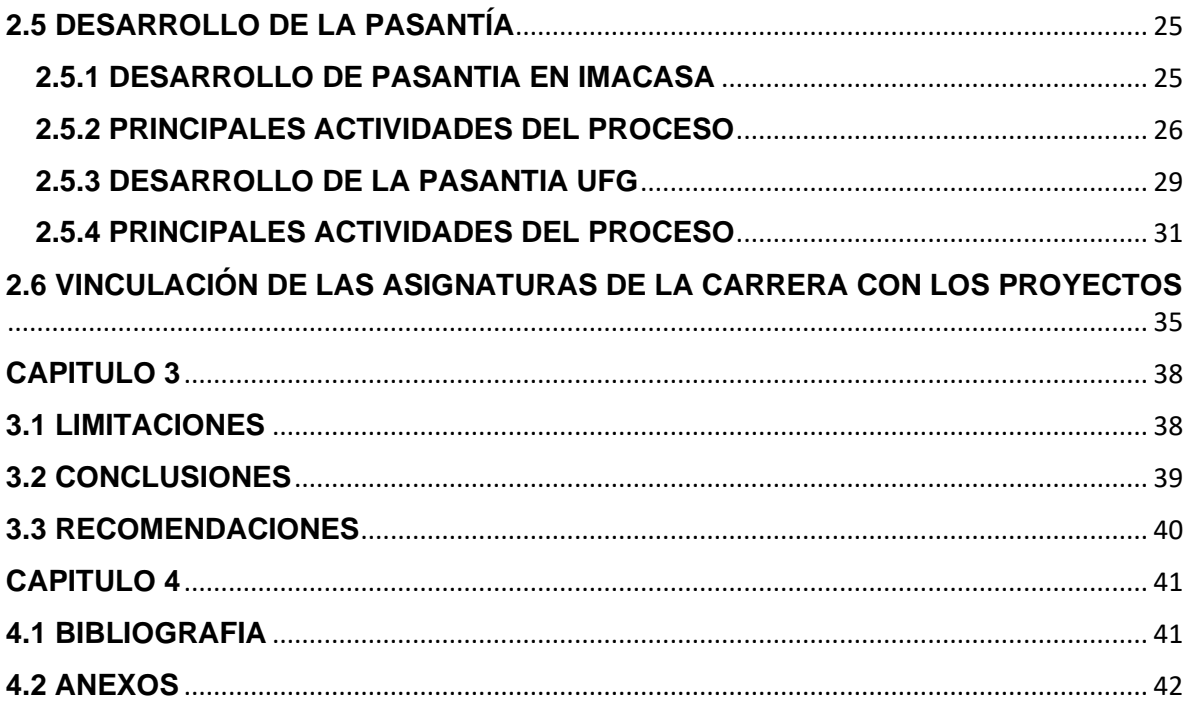

### **GLOSARIO**

<span id="page-8-0"></span>**Aduana:** Oficina pública, establecida generalmente en las costas y fronteras, donde se controla el movimiento de mercancías sujetas a arancel, y se cobran los derechos que estas adeudan.

**Archivo:** Conjunto ordenado de documentos que una persona, una sociedad, una institución, etc., producen en el ejercicio de sus funciones o actividades.

**Bienestar:** Estado de la persona en el que se le hace sensible el buen funcionamiento de su actividad somática y psíquica.

**Cauca:** Código Aduanero Uniforme Centroamericano.

**Crédito Fiscal:** Es el saldo que una persona natural o jurídica posee a su favor a la hora de declarar sus impuestos, y que por lo general representa un monto deducible de su pago final, debido a condiciones determinadas de su economía.

**Derecho:** Facultad de hacer o exigir todo aquello que la ley o la autoridad establece en nuestro favor, o que el dueño de una cosa nos permite en ella.

**Derechos Humanos:** Especialmente en el ámbito internacional, derechos fundamentales.

**Desigualdad:** Relación de falta de igualdad entre dos cantidades o expresiones.

**Didáctico:** Propio, adecuado o con buenas condiciones para enseñar o instruir.

**DUCA:** Declaración Única Centroamericana.

**Embalaje:** Caja o cubierta con que se resguardan los objetos que han de transportarse.

**Empaque:** Conjunto de materiales que forman la envoltura y armazón de los paquetes, como papeles, telas, cuerdas, cintas, etc.

**Enfoque:** Dirigir la atención o el interés hacia un asunto o problema desde unos supuestos previos, para tratar de resolverlo acertadamente.

**Entorno:** Conjunto de características que definen el lugar y la forma de ejecución de una aplicación.

**Envase:** Aquello que envuelve o contiene artículos de comercio u otros efectos para conservarlos o transportarlos.

**Equidad:** Disposición del ánimo que mueve a dar a cada uno lo que merece.

**Exportación:** Conjunto de mercancías que se exportan.

**FAUCA:** Formulario Aduanero Único Centroamericano.

**Fitosanitario:** Perteneciente o relativo a la prevención y curación de las enfermedades de las plantas.

**GATT:** Acuerdo General sobre Aranceles Aduaneros y Comercio.

**Igualdad:** Principio que reconoce la equiparación de todos los ciudadanos en derechos y obligaciones.

**Importación:** Conjunto de cosas importadas.

**Impuesto:** Tributo que se exige en función de la capacidad económica de los obligados a su pago.

**Inequidad:** Desigualdad o falta de equidad.

**Infografía:** Técnica de elaboración de imágenes mediante computadora.

**Liquidación:** Acto por el que se cuantifica el tributo que ha de pagar un contribuyente.

**Partida**: Cada uno de los artículos y cantidades parciales que contiene una cuenta.

**Psicológico:** Perteneciente o relativo a la psique.

**Recauca:** Reglamento del Código Aduanero Uniforme Centroamericano.

**Regímenes Aduaneros:** Son un conjunto de operaciones orientadas a dar un destino aduanero específico a una mercancía.

**Seguro:** Contrato por el que alguien se obliga mediante el cobro de una prima a indemnizar el daño producido a otra persona, o a satisfacerle un capital, una renta u otras prestaciones convenidas.

**Sistema SAP:** El Sistema SAP o "Systems, Applications, Products in Data Processing", es un Sistema informático que le permite a las empresas administrar sus recursos humanos, financieros-contables, productivos, logísticos y más, las principales empresas del mundo utilizan SAP para gestionar de una manera exitosa todas las fases de sus modelos de negocios.

**TLC:** Tratado de Libre Comercio

**Transferencia:** Operación por la que se transfiere una cantidad de dinero de una cuenta bancaria a otra.

**Viático:** Subvención en dinero por un trabajo específico.

## **CAPITULO 1**

# **MARCO DE REFERENCIA 1.1 MARCO DE REFENCIA IMACASA**

<span id="page-11-2"></span><span id="page-11-1"></span><span id="page-11-0"></span>IMACASA Es una empresa orgullosamente salvadoreña originaria de la ciudad de Santa Ana, con operaciones directas en toda Centroamérica. Cuenta con una planta de producción que fabrica y exporta herramientas para más de 50 países alrededor del mundo. 1

## <span id="page-11-3"></span>**1.1.1 HISTORIA**

IMACASA se estableció el 12 de marzo de 1964 en la ciudad de Santa Ana, El Salvador y tuvo como accionistas fundadores a Gebr. Weyersberg y la Deutsche Entwicklungsgesllschaft (DEG) de la República Federal de Alemania, Adela Investments de Luxemburgo y a un importante grupo de accionistas centroamericanos, principalmente salvadoreños.

En 1987, se dio un cambio en el capital accionario que transformo la estructura orgánica de la empresa y permitió a la administración el diseño de nuevas políticas y estrategias.

Se constituyeron a partir de entonces Centros de Distribución en el área Centroamericana: Guatemala, Honduras, El Salvador, Nicaragua, Costa Rica, y Panamá. También se establecieron rutas comerciales para atender el resto del mundo.

En el 2004, IMACASA desarrollo una línea de primera calidad de herramientas y cuchillos para el mercado deportivo Norte Americano y Europeo.

Dentro de sus muchos logros, IMACASA ha recibido una serie de reconocimientos por su larga trayectoria, entre ellos están el "Cafeto de Oro" otorgado por la Cámara de Comercio e Industria de El Salvador y el premio al "Exportador del Año" otorgado

<sup>1</sup> *IMACASA "marco de referencia"*

*Recuperado de: http://www.imacasa.com/quienes-somos.html*

por COEXPORT. Todo esto hace de IMACASA una empresa con orgullo salvadoreño y centroamericano.

## <span id="page-12-0"></span>**1.1.2 MISIÓN**

Ser la marca preferida de herramientas en el continente americano por su calidad, confianza y tradición: contando con un equipo motivado y comprometido en superar las expectativas de nuestros clientes y consumidores

## <span id="page-12-1"></span>**1.1.3 VISIÓN**

Ser la empresa con mayor liderazgo en la fabricación y distribución de productos ferreteros en el continente americano.

## <span id="page-12-2"></span>**1.1.4 VALORES**

- Pasión.
- Autenticidad.
- Mejora Continua.
- Orientación al Cliente.
- Conciencia Social.

## **1.2 MARCO DE REFERENCIA UFG**

<span id="page-12-3"></span>La Universidad Francisco Gavidia está ubicada en la Alameda Roosevelt 3031, San Salvador, y el nombre le fue asignado en honor al gran humanista salvadoreño Francisco Gavidia, quien fuera escritor, educador, historiador y periodista salvadoreño, nació el 29 de diciembre de 1863 y murió el 22 de septiembre de 1955.<sup>2</sup>

## <span id="page-12-4"></span>**1.2.1 HISTORIA**

La Universidad Francisco Gavidia (UFG) se fundó el 7 de marzo de 1981, comenzando sus actividades académicas en junio del mismo año, con una matrícula inicial de 534 estudiantes. La historia de la institución no solo se ha escrito, sino que está reflejada en su obra física, en su trayectoria académica, en su aporte

<sup>2</sup> *Universidad Francisco Gavidia "marco de referencia"*

*Recuperado de: https://www.ufg.edu.sv/nuestra.historia.html#.X5i2WohKjIU*

investigativo, en su contribución a la sociedad como parte de su proyección social, y su compromiso con los sectores poblacionales más necesitados. Una ruta institucional que cubre más de 27 años de servicio al país con el más grande propósito: formación de capital humano que se necesita para enfrentar los retos que demanda el desarrollo económico y social, en un ambiente de competitividad cuyos horizontes se determinan por los avances científicos y tecnológicos contemporáneos.

En el periodo entre 1981 y 1989, el crecimiento de la captación de estudiantes fue un tanto moderado, porque en estos primeros nueve años de existencia, de una matrícula inicial de 534 estudiantes en 1981, se había incrementado a 1,400 a finales de 1989 y a más de 2,500 en 1990. El año 1990 marca el inicio de una nueva era para la Universidad, ya que se dieron acontecimientos de trascendencia que afectan la vida institucional de la UFG, debido a los cambios administrativos que se sucedieron el 27 de marzo de 1990, donde hubo elección de nuevas autoridades, con lo que se dio un giro importante en la historia de la institución. Al frente de las nuevas autoridades, fue electo el Ing. Mario Antonio Ruiz Ramírez, un profesional y académico de mucha trayectoria universitaria, quien asumió el liderazgo para transformar a la UFG en una institución de primer nivel, tanto localmente como en la región.

El dinamismo, la visión, el espíritu emprendedor y de competitividad de las personas que toman a su cargo la dirección de la Universidad en el segundo periodo, introducen una forma diferente de hacer administración educativa; de tal forma que 1990 es el hito que marca la transición del primer periodo a un segundo periodo, que hasta el momento se ha considerado el más fructífero de la vida de la institución.

A partir de 1990, la UFG asegura su estabilidad y reconocimiento académico de todos los sectores de la sociedad, y en 1992, se crea el Centro Regional de Occidente (CRO) en la ciudad de Santa Ana. También en ese año, se creó la Oficina de Proyectos Especiales y de Cooperación Internacional cuya actividad principal estaba destinada a la presentación de servicios en las áreas de capacitación, investigación y evaluación educativa.

## <span id="page-14-0"></span>**1.2.2 MISIÓN**

La formación de profesionales competentes, innovadores, emprendedores y éticos, mediante la aplicación de un proceso académico de calidad que les permita desarrollarse en un mundo globalizado.

## <span id="page-14-1"></span>**1.2.3 VISIÓN**

Ser la mejor universidad salvadoreña, con proyección global, que se caracteriza por la calidad de sus graduados, de su investigación, de su responsabilidad social y de su tecnología.

## <span id="page-14-2"></span>**1.2.4 VALORES**

- Calidad.
- Competencia.
- Emprendimiento.
- Ética.
- <span id="page-14-3"></span>• Innovación

## **1.3 UBICACIÓN DEL PASANTE EN LA INSTITUCIÓN**

## <span id="page-14-4"></span>**1.3.1 Dentro de IMACASA**

Es esencial que el pasante realice actividades relacionadas con su formación profesional, además que, de esta forma, tiene la oportunidad de realizar nexos de trabajo e incluso integrarse al mundo laboral, en este caso la pasantía se desarrolló en el área financiera entre el periodo del 2 de marzo al 18 de marzo, esto debido a la situación de emergencia y cuarentena obligatoria que vivió el país por la pandemia.

### **Pagos**

El desarrollo de los pagos y de la mayoría de los procesos se efectuaban a través del sistema SAP propio de la empresa, los pagos consistían en la realización de transacciones de banco a banco o empresas a banco, entre otros, también destacaban los pagos de viáticos, los pagos de proveedores, o de seguros.

#### **Archivo de partidas**

Las partidas son documentos que respaldan cada uno de los movimientos que se realizan dentro del sistema operativo financiero de la empresa, por lo que tenían un orden para su archivo físico, que iba determinado por meses, la naturaleza de la transacción y un código correlativo entre ellas.

#### **Liquidaciones**

Con cada transacción realizada, es importante que se lleve al registro en el sistema, y del monto global que tiene la empresa, se deben ir especificando los descuentos a ese monto si son pagos y la suma al monto si son entradas.

### <span id="page-15-0"></span>**1.3.2 Dentro de la Universidad Francisco Gavidia**

Aunque la participación presencial es importante dentro de una pasantía, la emergencia sanitaria que se vivió este año lo impidió, y la universidad Francisco Gavidia, abrió las puertas y brindó oportunidades para que los pasantes que no podían continuar con su proceso de graduación por pasantía en las empresas iniciales, pudieran continuar con su proceso dentro de la institución, en este caso, la pasantía se retomó en el periodo del 20 de julio al 20 de noviembre, y esta se desarrolló en la sala de docentes con la modalidad de instructora.

#### **Elaboración de guías o resúmenes**

Dentro de las actividades que se realizan cada semana, estas tienen relación con las temáticas que se ven los días clases, así cada contenido que se genera deriva de la información brindada por el docente, este contenido es un apoyo para los estudiantes en su proceso de aprendizaje.

#### **Asesoría de las temáticas**

El desarrollo de esta actividad consiste en la comunicación directa de los estudiantes con el tutor, para esclarecer dudas respecto a las tareas que se desarrollan a lo largo de la semana, especialmente cuando están relacionadas con determinados documentos o leyes vistos en clase.

#### **Apoyo en la plataforma virtual**

La plataforma virtual es la herramienta más completa con la que cuenta la institución, por lo que el uso de los recursos dentro de ella es ilimitado, dentro de las actividades que se desarrollaron en la pasantía fueron los recursos para tareas, foros, enlaces e incluso actividades recreativas didácticas.

## **CAPITULO 2**

## **2.1 PLAN DE TRABAJO IMACASA**

<span id="page-16-1"></span><span id="page-16-0"></span>En el plan de trabajo se establecieron los objetivos y se definieron actividades, para llevarse a cabo por el egresado a lo largo de la pasantía, en la empresa implementos agrícolas centroamericanos, en el área Financiera, este periodo comprendía desde el 2 de marzo hasta el 2 de septiembre, sin embargo, el estado de emergencia que se estableció dentro el país solo permitió que se realizara un periodo entre del 2 de marzo al 18 de marzo del 2020. Pero tanto responsabilidades, como deberes se cumplieron y tomaron en cuenta, razón por la cual se desglosan de la siguiente manera.

## <span id="page-16-2"></span>**2.1.1 OBJETIVOS DE PASANTÍA**

### **OBJETIVO GENERAL**

▪ Adquirir experiencia administrativa contable en el área financiera de la empresa IMACASA que permita poner en práctica los conocimientos adquiridos durante la formación académica.

### **OBJETIVOS ESPECIFICOS**

■ Desempeñar eficientemente las actividades encomendadas, en las fechas y tiempo establecidos.

- Utilizar de forma eficaz el sistema armonizado contable interno de la empresa.
- Potenciar el conocimiento financiero internacional con el desarrollo de diversos procesos de transacción entre empresas.

## <span id="page-17-0"></span>**2.1.2 ACTIVIDADES**

- Liquidación de viáticos.
- Pago de proveedores.
- Pago de órdenes de trabajo.
- Pago de viáticos.
- Pago de seguros.
- Archivo de partidas generales.
- Archivo de partidas de ingreso.
- Archivo de partidas de pagos de entrega.
- Liquidación de cuadros de ingreso.
- **EXECUTE:** Transferencias internacionales.
- Archivo de DUCAS de exportación
- Creación de archivo de crédito fiscal.

## <span id="page-17-1"></span>**2.1.3 RESPONSABILIDADES**

- Avocarse a la orientación del tutor empresarial en determinada área y acatar sugerencias del tutor académico.
- Desarrollar fiel y ordenadamente las bitácoras, para cumplir con la entrega de informes en las fechas establecidas por la universidad.
- Seguir la normativa interna de la empresa.
- Vestir adecuadamente.
- Cuidar del equipo tecnológico que se proporcione para el desarrollo de las actividades.

## <span id="page-18-0"></span>**2.1.4 DEBERES**

- Respetar los horarios de trabajo siendo puntual tanto en la entrada como en la salida.
- Acatar las medidas de precaución dentro de las instalaciones, siguiendo las zonas seguras para transitar y utilizar equipo especializado para determinada área.
- Comunicar con anticipación las ausencias a los jefes inmediatos asignados y presentar constancia por escrito que las respalde.
- Cumplir con la entrega de cada tarea encomendada en el tiempo establecido.
- Mantener una actitud de respeto y compañerismo.

## **2.2 PLAN DE TRABAJO UFG**

<span id="page-18-1"></span>En este nuevo plan de trabajo se definieron objetivos y actividades, para llevarse a cabo por el egresado a lo largo de la pasantía, a través de la virtualidad en la Universidad Francisco Gavidia CRO, en el área de Sala de Docentes, como tutora y asistente de catedra, este nuevo periodo comprende desde el 20 de julio hasta el 20 de noviembre, como todo plan de trabajo contiene responsabilidades, y deberes que se cumplieron de la siguiente manera.

## <span id="page-18-2"></span>**2.2.1 OBJETIVOS DE PASANTÍA**

### **OBJETIVO GENERAL**

Ampliar conocimientos en materia comercial, a través de la materia técnicas aduaneras y obtener experiencia docente.

### **OBJETIVOS ESPECIFICOS**

- Efectuar adecuadamente todas las actividades encomendadas por el docente de la catedra.
- Hacer un excelente uso de las herramientas virtuales que facilitan la comunicación y el aprendizaje dentro de la institución.
- Perfeccionar conocimientos tanto de comercio interno como externo y sus diversos procesos de intercambio globalizados.

## <span id="page-19-0"></span>**2.2.2 ACTIVIDADES**

- Asistir a las clases y reuniones
- Dirigir laboratorios o reuniones de discusión
- Elaboración de guías o resúmenes.
- Custodia de exámenes y laboratorios.
- Asesoría de temáticas.
- Apoyo en las practicas dentro de la clase.
- Planificar y ejecutar actividades académicas.
- Participación en talleres
- Creación de foros.
- Apoyo en la plataforma virtual.
- Apoyo en las correcciones de actividades académicas

## <span id="page-19-1"></span>**2.2.3 RESPONSABILIDADES**

- Solicitar orientación del tutor empresarial en la catedra y mantener comunicación con el tutor académico.
- Efectuar ordenadamente las actividades encomendadas por el tutor empresarial.
- Cumplir con la entrega de informes en las fechas establecidas por la universidad.
- Seguir la normativa interna de trabajo de la institución.
- Ser puntual en las sesiones de trabajo.
- Aprender a hacer uso de las herramientas digitales que se proporcionen para el desarrollo de las actividades.

## <span id="page-19-2"></span>**2.2.4 DEBERES**

- Respetar los horarios en que es impartida la catedra.
- Atender las sugerencias de mejora de los estudiantes dentro de las clases.
- Anunciar las ausencias a los tutores y respaldarlas.
- Cumplir con la entrega de las actividades asignadas en el tiempo requerido.
- Mantener el respeto y compañerismo dentro de las sesiones.

■ Apoyar diligentemente al docente y a los estudiantes.

## <span id="page-20-0"></span>**2.3 ACTIVIDADES ADICIONALES QUE HA TRABAJADO EL PASANTE**

## <span id="page-20-1"></span>**2.3.1 MOOC O CURSO EN LINEA**

Durante la situación de emergencia y cuarentena obligatoria, se consideró pertinente, la realización de un curso que enriqueciera el crecimiento profesional, para ello, dicho curso debía contar con información relacionada a determinada área de la carrera, en este caso el pasante optó por el curso titulado "Equidad, bienestar y derechos humanos", este curso fue impartido a través de la plataforma virtual de Coursera y de la licenciada Elvia Vargas Trujillo, facilitado por la universidad de los Andes. La realización del MOOC fue entre el 20 de abril al 20 de mayo de 2020. <sup>3</sup>

El curso consiste en desarrollar a las personas como agentes sociales con un pensamiento y ojo crítico ante las condiciones de vida de las personas, a analizar como poder cambiar el entorno a uno basado en derechos humanos, a través de documentos de política pública, programas de gobierno y proyectos de diversas organizaciones.

## <span id="page-20-2"></span>**2.3.2 TEMÁTICAS**

### **BIENESTAR Y EQUIDAD**

Permite relacionar el bienestar físico, psicológico y social de las personas con las condiciones de equidad que caracterizan el entorno en el cual viven. Asimismo, permite identificar el papel como agente social en el fomento de condiciones de equidad que contribuyen al bienestar. (ver anexo 1)

<sup>3</sup> *Bienestar, Equidad y Derechos Humanos* 

*Recuperado de: https://es.coursera.org/learn/bienestar-equidad-derechos-humanos?*

## **EL ENTORNO VISTO CON EL LENTE DE LOS DERECHOS HUMANOS**

Muestra cómo utilizar el marco normativo y metodológico de los derechos humanos para analizar críticamente las condiciones del entorno que inciden en el bienestar de las personas. (ver anexo 2)

### **EL BIENESTAR A TRAVÉS DEL PRISMA DE LA IGUALDAD**

Esta temática está diseñada para poder aplicar las herramientas metodológicas de la perspectiva diferencial en el análisis de las condiciones del entorno que influyen en el bienestar. (ver anexo 3)

## <span id="page-21-0"></span>**2.3.3 COMPETENCIAS ADQUIRIDAS**

- Fortalecer las capacidades para analizar críticamente lo que ocurre en el entorno que afecta el bienestar de las personas.
- Aclarar conceptos y desarrollar habilidades para utilizar dichos conceptos en la vida cotidiana.
- Analizar críticamente las condiciones sociales e identificar las oportunidades que se pueden generar.
- Definir y diferenciar los conceptos de equidad, inequidad, igualdad y desigualdad.
- Identificar los factores sociales que determinan las condiciones de equidad e inequidad en las que nacen, crecen, viven, estudian, trabajan, y envejecen las personas.
- Reconocer que las condiciones se relacionan con el bienestar.
- Utilizar el marco normativo y metodológico de los derechos humanos, para analizar críticamente las condiciones del entorno que inciden en el bienestar de las personas.
- Comprender conceptos básicos de los derechos humanos.
- Describir correctamente las características principales del enfoque de los derechos humanos.
- Distinguir los tipos de Derechos Humanos.
- Identificar los mecanismos para asegurar el disfrute de los derechos humanos.
- Definir el contexto del enfoque de Derechos Humanos para reconocer las ventajas que ofrece, como marco de referencia para la vida diaria y para el trabajo.
- Describir las características del enfoque de Derechos Humanos que orientan las decisiones y acciones que busca promover el bienestar de las personas.
- Definir los criterios del enfoque basado en derechos humanos que permiten valorar las condiciones que ofrece el entorno para disfrutar del bienestar.
- Usar los criterios del enfoque basado en derechos humanos para valorar las condiciones del entorno que influyen en el bienestar de las personas.
- Reconocer los mecanismos de exigibilidad para lograr que se garanticen los derechos humanos.
- Identificar las ventajas que ofrece el enfoque de Derechos Humanos en comparación con el enfoque de necesidades y el enfoque de capacidades
- Aplicar las herramientas metodológicas de la perspectiva diferencial en el análisis de las condiciones del entorno que influyen en el bienestar de las personas
- Definir los conceptos del enfoque y perspectiva para distinguir y relacionar la perspectiva diferencial con el enfoque basado en los derechos humanos
- Reconocer las características de la perspectiva diferencial y su relación con el principio de igualdad y no discriminación del enfoque basado en los derechos humanos
- Reconocer cómo se pueden analizar las condiciones del entorno que influyen en el bienestar de las personas desde la perspectiva diferencial
- Usar las herramientas de análisis que adopta la perspectiva diferencial para valorar las condiciones del entorno que influyen en el bienestar de los seres humanos.

## <span id="page-23-0"></span>**2.4 ESTRATEGIA DE MONITOREO Y SUPERVISIÓN DE LA PASANTÍA**

#### **Estructura de los informes**

El informe mensual incluye el nombre del egresado, el mes del cual se está informado, el nombre de la empresa en la cual se está llevando a cabo la pasantía, el nombre del tutor académico el que se le asignado en la Universidad, el nombre del tutor empresarial además contiene Introducción, Objetivos, áreas en las que se trabajó durante el mes, síntesis de las actividades realizadas, los aprendizajes obtenidos, debilidades y oportunidades de mejora y las conclusiones.

#### **Bitácoras**

En las cuales se lleva un control de todas las actividades realizadas en las diferentes áreas de la institución a continuación se describe la estructura de las bitácoras.

#### **Estructura de la bitácora**

La bitácora contiene en su formato el Nombre del egresado, la fecha de inicio y de finalización de la pasantía, el nombre de la empresa donde se está realizando la pasantía, el nombre del tutor académico, así como el del empresarial, contiene en orden cronológico las actividades realizadas con las firmas tanto del pasante como las de los tutores (Académico y Empresarial).

#### **Evaluaciones mensuales (Tutor Académico y Empresarial)**

Las evaluaciones se realizaron para calificar las actitudes en el desempeño de las actividades en la empresa a continuación se describe la estructura de las evaluaciones mensuales.

#### **Estructura de las evaluaciones mensuales**

Nombre del pasante, periodo de práctica, número de horas realizadas, establecimiento, área, listado de actitudes a calificar al pasante con su respectiva nota para lo cual se utilizó una escala del 1 al 10 para la evolución y contiene nombre y firma de los tutores (Académico y Empresarial).

Visitas por parte del tutor académico a la empresa: con el fin de monitorear y dar seguimiento para verificar que el desarrollo del plan de trabajo se estuviera ejecutando de la mejor manera como también evaluar juntamente con el tutor empresarial el desempeño en la institución.

## **2.5 DESARROLLO DE LA PASANTÍA**

## <span id="page-24-1"></span><span id="page-24-0"></span>**2.5.1 DESARROLLO DE PASANTIA EN IMACASA**

El desarrollo de la pasantía permitió brindar apoyo en el departamento financiero, además de tener la oportunidad de ampliar conocimientos en el área de finanzas internacionales, permitir la interrelación con compañeros de trabajo de distintas especialidades, que facilitó la adaptación al ambiente laboral.

### **Principales aprendizajes del proceso**

- Identificación y análisis de sistemas financieros.
- Manejo de lenguaje técnico del área.
- Conocimiento de herramientas dentro del sistema SAP.
- Facilidad para desarrollar las transacciones encomendadas.
- Identificación de la naturaleza de las transacciones en archivo.
- Uso adecuado del sistema operativo.
- Identificación de errores en los procesos de transacciones en el sistema.
- Conocimiento de las diversas funciones del archivo financiero.

### **Principales fortalezas del proceso**

- Infraestructura e instalaciones adecuadas para el aprendizaje de finanzas.
- **·** Trabajo colaborativo.
- Enseñanzas constante y apoyo.
- Confianza de la empresa a la realización de transacciones y manejo de la información.
- Buen ambiente laboral.
- Disponibilidad del equipo informático a solventar las dudas sobre el sistema.

## <span id="page-25-0"></span>**2.5.2 PRINCIPALES ACTIVIDADES DEL PROCESO**

### **Cuadros de ingresos**

Un cuadro de ingresos consta del pago de cheques por liquidar, el pago de efectivos y transferencias bancarias. los documentos que se trabajan con esta herramienta son los cheques y los efectivos, que son introducidos de forma manual al sistema SAP One Business propio de la empresa. Por motivos de confidencialidad no se puede mostrar registro físico de estos procesos, pues son los movimientos monetarios efectuados por la institución, pero se detallan a continuación. (ver anexo 4)

### **Cheques por liquidar**

- Revisión de montos en los documentos.
- Seleccionar módulo finanzas.
- **E** Seleccionar módulo plan de cuentas.
- Seleccionar módulo activo.
- Verificar caja general y cheques por liquidar.
- Seleccionar módulo gestión de bancos.
- Seleccionar depósitos.
- Ingresar manualmente cada información.
- Imprimir comprobante para archivo.

### **Efectivo**

- Revisión de los montos en los documentos.
- Seleccionar módulo gestión de bancos.
- Seleccionar módulo depósito.
- Ingresar manualmente cada información.

**E** Imprimir comprobante para archivo.

### **Trabajar con el asistente de pagos**

Esta herramienta sirve para ayudar a pagar a los proveedores de la empresa ya sean nacionales o internacionales, de una forma más rápida a través de pagos masivos, dónde se encuentra un listado de todos los proveedores de la institución y está relacionada con la caja general, para poder realizar las transacciones necesarias, como se detalla a continuación. (ver anexo 5)

- Seleccionar módulo gestión de bancos
- Seleccionar módulo asistente de pago
- Rellenar la tabla con parámetros generales de pago de proveedores
- Agregar la lista de todos los proveedores a pagar
- Seleccionar método de pago transferencia bancaria-pagos masivos
- Seleccionar manualmente el proveedor y el crédito fiscal
- Comprobar los montos y finalizar
- Seleccionar módulo gestión de bancos
- Seleccionar módulo pagos efectuados
- Rellenar la cuadrícula con información de la transacción realizada
- Buscar registro e imprimir

### **Asistente de pago para viáticos y seguros**

Se hace uso de la herramienta de asistente de pago, sin embargo, en esta actividad surge una variación, pues los pagos no van dirigidos a proveedores, sino que son pagos que se realizan por viajes o seguros al personal de la institución, aquí la información se agrega de forma manual y luego se efectúa de forma masiva, como se detalla a continuación. (ver anexo 6)

- Seleccionar módulo gestión de bancos
- Seleccionar módulo asistente de pago
- Agregar parámetros generales
- Seleccionar métodos de pago TRF pagos masivos
- Agregar los códigos de las cuentas manualmente
- Verificar los montos con los documentos entregados
- Vista previa de los documentos de la transferencia
- Imprimir comprobante

### **Liquidación de viáticos**

Esta actividad es una variación de los pagos masivos a través del sistema, pues se realizan los registros de los viáticos uno por uno, relacionados con el crédito fiscal de cada trabajador, es decir, se trabaja con cada una de las facturas y los montos de estas, por cada trabajador de forma manual, como se detalla a continuación. (ver anexo 7)

- Se separan las facturas de los créditos fiscales
- De los créditos fiscales se separan las originales y las copias
- Se coloca el nombre de la persona que liquida en ambos
- Se saca el total de crédito de las facturas por persona
- Se hace el registro en el sistema
- Seleccionar módulo compras proveedores
- Seleccionar módulo factura de proveedores
- Se rellena la casilla con información pertinente
- Se realiza el asistente de pago
- Seleccionar módulo gestión de bancos
- Seleccionar agregar parámetros generales
- Seleccionar métodos de pago
- Se trabaja el asistente hasta finalizarlo
- Seleccionar módulo finanzas
- **EXECCIONARY INFORMATE:** Seleccionar informe diario
- Colocar fecha de contabilización
- Verificación de montos con planilla
- Impresión del diario contable
- Seleccionar módulo finanzas
- Seleccionar módulo asiento
- Rellenar tabla agregando todos los viáticos y cuentas
- Sellar comprobantes fiscales
- Sacar copias de la boleta del banco y de la planilla de viáticos
- Realizar el pago efectuado

#### **Transferencias internacionales**

Son los movimientos monetarios que se efectúa a través del sistema y a través de bancos, se utiliza para clientes o proveedores internacionales con montos grandes, la transacción se efectúa de forma manual, como se detalla a continuación

- Seleccionar módulo gestión de bancos
- Seleccionar módulo pagos efectuados
- Desplegar tabla
- Seleccionar proveedor
- Rellenar tabla con los datos del proveedor
- Especificar código de proveedor
- Seleccionar TRF e importar
- Seleccionar medios de pago según cuenta
- Colocar la referencia del monto
- Seleccionar crear
- Visualizar e imprimir comprobante

## <span id="page-28-0"></span>**2.5.3 DESARROLLO DE LA PASANTIA UFG**

La oportunidad que la universidad Francisco Gavidia CRO brindó a los egresados, fue de gran utilidad para continuar su proceso de pasantía, a través de las herramientas virtuales de las que dispone la institución, este periodo comprende desde el 20 de julio al 20 de noviembre del 2020, en este caso, la oportunidad brindada al pasante fue a través del apoyo a la catedra técnicas aduaneras y cambiarias, poniendo a su disposición sus conocimientos para la realización de actividades académicas, permitiéndole, descubrir una faceta más de aplicación de su profesión, la docencia.

### **Principales aprendizajes del proceso**

- Rápida adaptación al uso de herramientas digitales académicas
- Buen uso de la plataforma y sus recursos
- Confianza en la transmisión del conocimiento
- Ejecución de actividades recreativas en la plataforma virtual
- Desarrollo de criterios de evaluación
- Buen uso de la plataforma Teams y sus recursos
- Conocimiento de las funciones sobre recursos de la virtual.
- Conocimiento sobre herramientas interactivas para interactuar con los estudiantes en sus procesos de supervisión de actividades.
- Mayor conocimiento sobre los temas de aduanas.

### **Principales fortalezas del proceso**

- Excelente ambiente académico
- Las herramientas brindadas facilitan el aprendizaje y la fácil transmisión del conocimiento
- Muy buena y directa comunicación con el docente
- Acercamiento de los estudiantes
- Mayor rapidez y comprensión en la ejecución de tareas
- Disposición a la enseñanza todo el tiempo
- Buena relación académica con los estudiantes
- Desarrollo de habilidades de enseñanza.
- Aprendizaje de herramientas digitales para creación de recursos didácticos.

## <span id="page-30-0"></span>**2.5.4 PRINCIPALES ACTIVIDADES DEL PROCESO**

### **Asistencia a clases y reuniones**

La asistencia a los días clase, que en este caso se desarrollan cada sábado, es fundamental para comprender la secuencia de lo que se imparte, para monitorear también el alcance de comprensión de los estudiantes a determinados temas y así los lunes que se efectúan las reuniones entre el tutor y el docente, se planifiquen actividades académicas de aprendizaje para los estudiantes (ver anexo 8)

### **Elaboración de guías**

Las guías son un recurso didáctico bastante practico, que permite a los estudiantes ir paso a paso en la ejecución de las actividades encomendadas, en el caso de la materia técnicas aduaneras y cambiaras, los conocimientos deben ser muy amplios, y parte de las actividades que se realizan es el llenado de documentos, para el que muchas veces se necesita una guía de llenado. Un ejemplo de la realización de la actividad.

■ La actividad de llenado del Bill of landing (ver anexo 9)

### **Elaboración de resúmenes**

Las temáticas vistas dentro de la catedra son bastas, por lo que a lo largo de la semana se crean pequeños resúmenes con ilustraciones alusivas a los temas, para simplificar los contenidos y que estos sean accesibles a los estudiantes, y puedan asimilarlos de una mejor manera. Dentro de los resúmenes elaborados se encuentran.

- El contenedor (ver anexo 10)
- Elementos del transporte
- GATT
- Calcular peso y volumen de los contenedores
- Envase, empaque y embalaje
- ¿Qué es una marca?
- Beneficios de exportar (ver anexo 11)
- Barreras no arancelarias
- Manifiesto de carga
- ¿Qué es la carta porte?
- Información adicional de la carta porte
- Certificado de origen (ver anexo 12)
- Identificación del producto
- Impacto de las barreras arancelarias
- Importancia de la clasificación arancelaria
- Importancia de los TLC
- Barreras NO arancelarias más comunes
- Pilares de la correcta clasificación arancelaria
- **Tratado de libre comercio (ver anexo 13)**
- Ventajas de los TLC
- Permisos para exportar diversos productos
- Importaciones prohibidas
- **EXECUTE:** Importaciones limitadas al Estados
- Importaciones restringidas
- Reglamento centroamericano sobre valoración aduanera de mercancías (ver anexo 14)
- Reseña historia de valoración en aduanas
- ¿Qué es la valoración aduanera?
- Casos de violaciones a la ley de equipajes
- Trámites aduaneros en América del sur (ver anexo 15)

#### **Asesoría de temáticas**

El lenguaje técnico que se emplea en algunas temáticas, o incluso la dificultad de comprensión de algunas leyes o temas específicos, requieren de explicaciones más amplias, de acercamiento con los estudiantes para descubrir los vacíos que existen en el contenido y solventarlos. El apoyo brindado ha sido en diversas áreas, desde laboratorios prácticos, hasta actividades individuales o grupales evaluadas, como los que se encuentran a continuación.

- Asesoría ruta de transporte internacional.
- Asesoría de llenado del formato de Bill of landing (ver anexo 16)
- Asesoría cálculo de peso y volumen de contenedores.
- Asesoría en el parcial practico envase empaque y embalaje.
- Asesoría en llenado de ficha técnica de productos a importar.
- Asesoría medidas fitosanitarias a la importación (ver anexo 17)
- Asesoría cálculo de impuesto en aduanas.
- Asesoría regímenes aduaneros (ver anexo 18)
- Asesoría FAUCA (ver anexo 19)
- Asesoría inscripción de agente aduanero.
- Asesoría declaración de mercancías

### **Apoyo en la plataforma virtual**

La plataforma virtual de la universidad permite llevar un correcto control de los documentos que se alojan en ella, desde la información impartida en las clases, hasta espacios para subir las tareas y asimismo en esta situación de emergencia, para realizar las actividades evaluadas. El apoyo del pasante dentro de la plataforma fue en las siguientes actividades descritas a continuación.

- Recurso de tarea para transporte internacional (ver anexo 20)
- Recurso de tareas para actividad del GATT
- Recurso de tareas contenedores
- Recurso didáctico infografía contenedores
- Recurso didáctico infografía cálculo de peso y volumen de contenedores (ver anexo 21)
- Recurso de tareas para B/L
- Recurso didáctico infografía envase, empaque y embalaje.
- Recurso didáctico glosarios (ver anexo 22)
- Recurso didáctico crucigramas

■ Recurso de tareas análisis de reglamento de valoración aduanera.

### **Calificación de actividades**

Un buen proceso de aprendizaje no estaría completo sin métodos de evaluación, que indiquen que tanto han adquirido de información los estudiantes en determinadas áreas y en cuales se encuentran deficientes, el trabajo del pasante en el desarrollo de dicha actividad se muestra en la ejecución de revisiones de las siguientes.

- Revisión de tarea de transporte internacional (ver anexo 23)
- Revisión de tarea documentos de GATT
- Revisión de tareas de los contenedores
- Revisión de tarea del Bill of landing (ver anexo 24)
- Revisión de tarea de sistemas aduaneros
- Revisión de tarea de cálculo de impuestos
- Revisión de tarea de medidas fitosanitarias
- Revisión de laboratorios prácticos
- Revisión del primer parcial practico (ver anexo 25)
- Revisión de cuestionario fitosanitario
- Revisión de tarea de inscripción del agente aduanero
- Revisión de análisis de reglamento de valoración aduanera.

### **Administración Teams**

El uso de la plataforma de Teams permitió el desarrollo de las clases, y llevar a cabo las reuniones tutor- docente, el trabajo realizado por el pasante en esta área consistió en las actividades descritas a continuación.

- Apoyo al docente durante la clase
- Control de la asistencia de los estudiantes
- Generar canales facilitadores de contenido relacionados a las temáticas (ver anexo 26)

## <span id="page-34-0"></span>**2.6 VINCULACIÓN DE LAS ASIGNATURAS DE LA CARRERA CON LOS PROYECTOS**

#### **Relaciones internacionales**

Los conocimientos de las relaciones internacionales son la base propia de la carrera, y la comprensión de esta, asimismo la comprensión de cómo funciona el entorno en diversas áreas, políticas, sociales, económicas, entre otras. Tener fundamentos de las relaciones internacionales permitió al pasante tener una visión amplia del mundo de las finanzas tanto nacionales como internacionales; también le permitió tener una visión a media y gran escala de cómo funciona el comercio y su implicación en determinados países, bajo determinadas normas y transmitir esos conocimientos a su entorno para ejecutar las actividades encomendadas de la mejor manera.

#### **Tecnologías de la información y comunicaciones I y II**

El desarrollo de habilidades tecnológicas es fundamental para ser un profesional competente, por lo que lo aprendido dentro de las materias de TIC I Y TIC II dieron al pasante las bases para desenvolverse correctamente en el manejo de sistemas operativos especializados para realizar procesos financieros, relacionado a lo trabajo en IMACASA, así también trabajar con diversos programas que facilitaban las actividades académicas que apoyaba, como por ejemplo revisión de documentos en Excel, conversión de archivos de documentos a diferentes formatos, usos de plataforma, creación de recursos didácticos con programas adobe, entre otros.

#### **Introducción al derecho**

Las relaciones internacionales son muy diversas, y asimismo lo son las áreas de aplicación de las mismas, es por eso que el conocimiento de derechos es esencial en esta carrera, pues no solo permite la comprensión de la normativa nacional y de cómo funciona el Estado sino también permite identificar muchos más derechos aplicables en el área, como el derecho administrativo que respaldaba los conocimientos de las actividades que el pasante realizaba dentro del área financiera en el primero proyecto, el derecho comercial, el derecho mercantil, y el derecho comercial internacional del que se desglosan una infinidad de normas que regula la actividad comercial, que fueron la base para apoyar en las actividades académicas de la instructoría realizada en la Universidad Francisco Gavidia, asimismo también es importante recalcar los derechos humanos, que es de conocimiento básico y a la vez de extenso estudio, razón por la cual se realizó la actividad del MOOC.

#### **Métodos y técnicas de investigación**

El pensamiento crítico se desarrolla a través del estudio y principalmente saber dónde investigar, eso hace la diferencia a un profesional de calidad, los conocimientos adquiridos en esta materia permitieron al pasante, llevar a cabo las técnicas aprendidas y conseguir información fidedigna para crear conocimiento a partir de esta, y que de este modo el pasante pudiera completar su labor de instruir a los estudiantes en las temáticas que se desarrollaban en el segundo proyecto.

### **Política internacional y Política exterior de El Salvador.**

La comprensión de la política internacional, los movimientos que existen entre los entes de poder, y quienes son estos entes, es importante para predecir cambios que afecten al comercio o las reglas de intercambio de estos, la política de diversos países juega un papel fundamental en las transacciones comerciales, y afectan los intereses de país de muchos, estos intereses se ven reflejados en la política exterior, conocer los intereses de país, así como la comprensión de la política internacional fue útil para entender las relaciones comerciales y los movimientos de estas tanto para el primer proyecto como para el segundo.

#### **Procesos de integración**

La unión de fuerza laboral, competitividad o comercial, además de los lazos que existen como mismo idioma, similar historia, similares corrientes ideológicas son importantes para conformarse como bloques y así poder hacer frente de una forma más atractiva y competente para negociar antes regiones más grandes y económicamente más atractivas, los conocimientos adquiridos dentro de esta materia llamada procesos de integración, brindaron al pasante las bases y la información necesaria para desarrollar las temáticas previstas dentro de las actividades académicas del segundo proyecto.

#### **Finanzas Internacionales**

Para incursionar en el mundo de las finanzas es importante tener conocimientos sobre temas básicos como los diversos procesos administrativos, estados de resultados, balances generales, los deberes y haberes, las preferencias de pagos, entre otros. Estos conocimientos básicos, fueron perfeccionados al momento de llevar a cabo cada una de las tareas del área financiera de IMACASA permitiendo al pasante no solo cumplir con lo encomendado sino aprender del aparataje de la empresa.

#### **Técnicas aduaneras y cambiarias**

Una de las materias que más le permitió al pasante su aplicación en la pasantía, los conocimientos amplios sobre legislación aplicable nacional e internacional para la movilización de mercancías, los regímenes, los términos de negociación, los permisos, el conocimiento sobre las diversas infracciones arancelarias, entre otros tantos temas aplicados conjuntamente al desarrollo de documentos fundamentales para llevar a cabo dichos procesos, permitieron al pasante transmitir no solo información de calidad de los temas, sino también experiencias que fueron de crecimiento profesional para la instructoría.

## **CAPITULO 3**

### **3.1 LIMITACIONES**

<span id="page-37-1"></span><span id="page-37-0"></span>Es necesario señalar que la principal limitante en el desarrollo de la pasantía fue la emergencia sanitaria por Covid 19, un aspecto que no se tenía en cuenta, y sin embargo tuvo un gran alcance dentro del país, impidiendo continuar de forma presencial las actividades previstas en la pasantía IMACASA por su carácter de confidencialidad en los procesos y datos no se pudo continuar de forma virtual, asimismo en la nueva pasantía dentro de la Universidad Francisco Gavidia las actividades presenciales también fueron limitadas, sin embargo esto no impidió su correcta realización, pues se llevó a cabo de forma virtual de la mejor manera.

### **3.2 CONCLUSIONES**

<span id="page-38-0"></span>Al realizar diversas actividades dentro del proceso de pasantía se desarrollaron habilidades en el área financiera, como pensamiento analítico, conocimiento de movimientos, normativas y procesos administrativos contables, que serán de gran utilidad al profesional en el desempeño de cualquier trabajo. Así como la comprensión de cómo están estructuradas las grandes empresas y su funcionamiento financiero y comercial.

Otra de las fortalezas obtenidas de este proceso fue el desarrollo dentro de la docencia, un área poco explorada por la mayoría de los profesionales, pero muy satisfactoria y demandante de conocimiento, el desarrollo de cada una de las actividades previstas para la enseñanza supone un arduo estudio y preparación, por lo que los profesionales teóricamente son más competitivos y preparados.

La orientación en ambos proyectos fue un gran aliciente para el correcto desarrollo de las tareas asignadas para cada caso, y una inspiración a seguir aprendiendo a pesar de las limitaciones.

## **3.3 RECOMENDACIONES**

### <span id="page-39-0"></span>**A la Universidad Francisco Gavidia**

Continuar con brindando educación de calidad, y formando profesionales altamente competitivos, responsables, y éticos.

### **A la Dirección de Egresados y Graduados**

Seguir creando los nexos pertinentes para que los futuros profesionales tengan la oportunidad de realizarse en sus áreas, y ganar la experiencia necesaria para desenvolverse correctamente en el ámbito laboral.

### **A los futuros pasantes**

A prepararse continuamente, y nunca negarse a probar un área de aplicación de trabajo nueva, pues no los limita sino expande sus capacidades, permitiéndoles alcanzar sus sueños y crecer profesional y personalmente.

## **CAPITULO 4**

## **4.1 BIBLIOGRAFIA**

<span id="page-40-1"></span><span id="page-40-0"></span>*IMACASA.* Recuperado de: <http://www.imacasa.com/quienes-somos.html> [Acceso 5 noviembre 2020].

*Universidad Francisco Gavidia* Recuperado de: <https://www.ufg.edu.sv/> [Acceso 5 noviembre 2020].

*Diccionario De La Lengua Española*. Recuperado de: <https://dle.rae.es> [Acceso 5 noviembre 2020].

*Declaración Única Centroamericana (DUCA) – SIECA*. Recuperado el 5 noviembre 2020, de https://www.sieca.int/index.php/plataformas-electronicas/servicios-enlinea/declaracion-unica-centroamericana/

*¿Qué es SAP y para qué sirve SAP?* | Nextech - Nextech. Recuperado el 5 noviembre 2020, de https://nextech.pe/que-es-sap-y-para-que-sirve-sap-2/#:~:text=El%20Sistema%20SAP%20o%20%E2%80%9CSystems,exitosa%20tod as%20las%20fases%20de

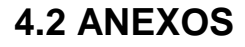

<span id="page-41-0"></span>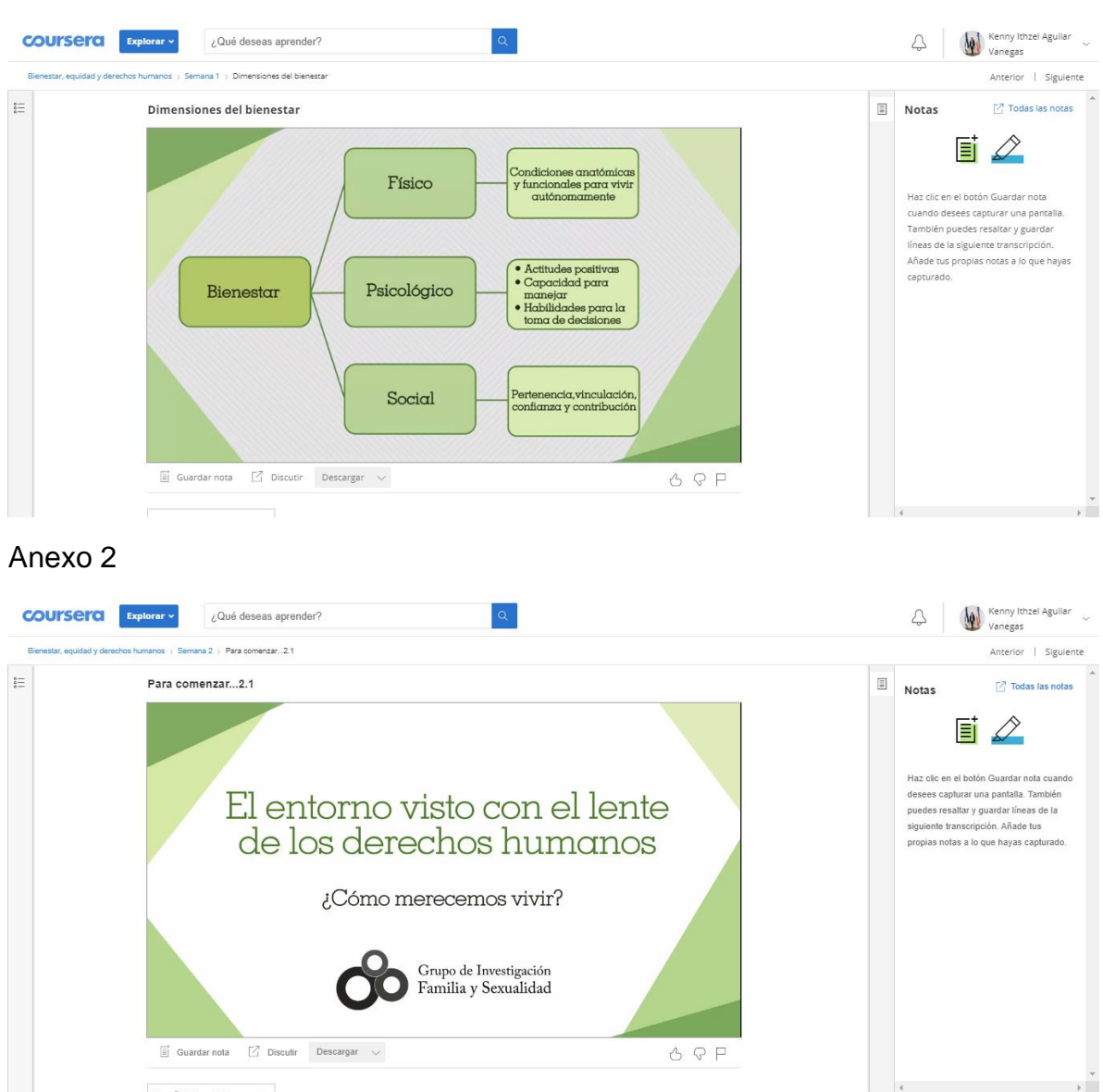

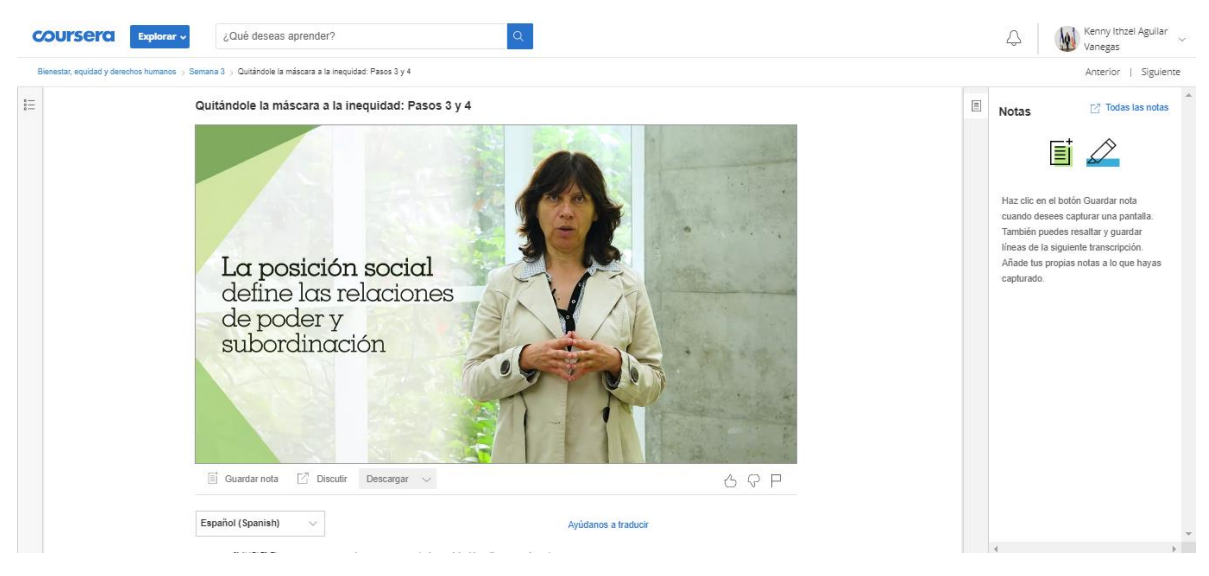

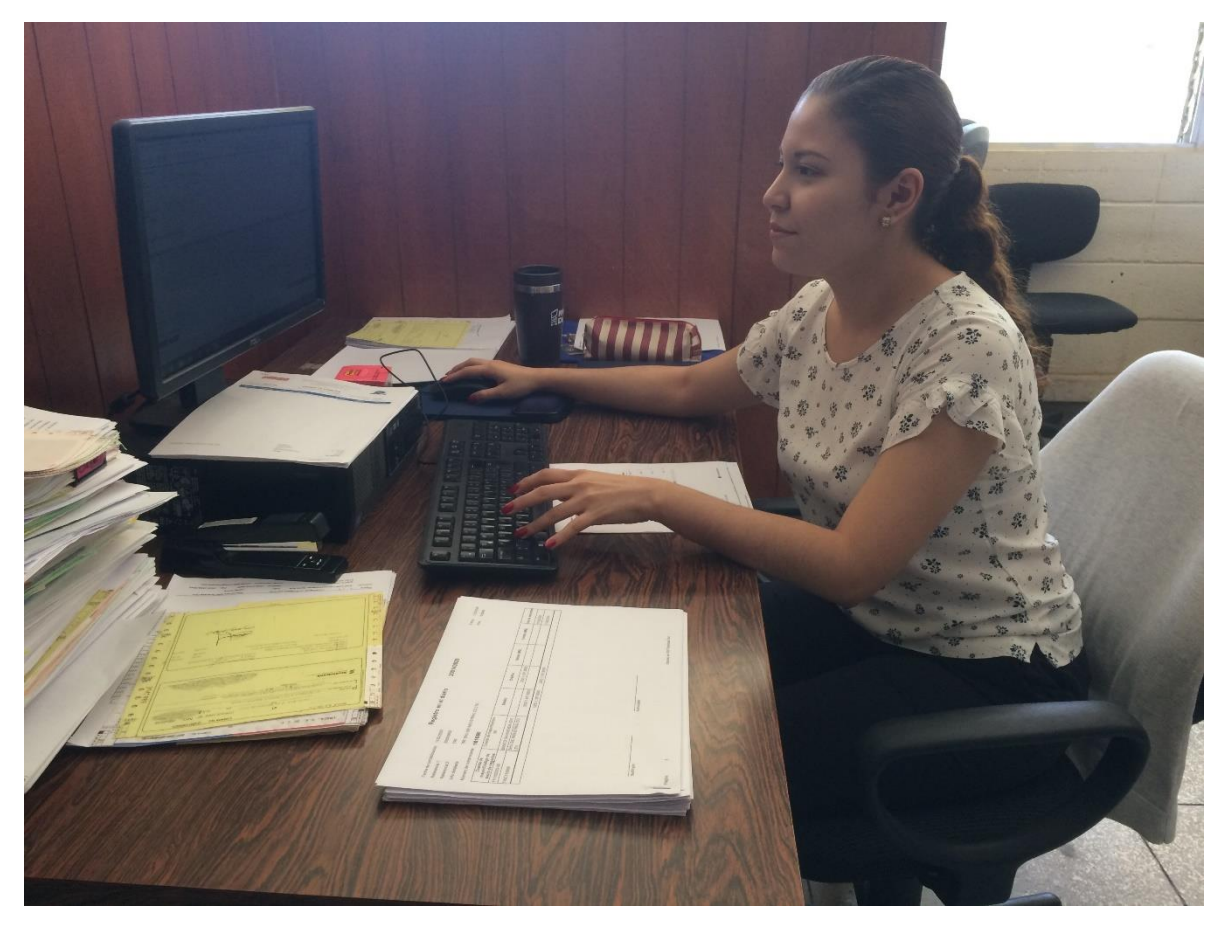

Anexo 5 Anexo 6

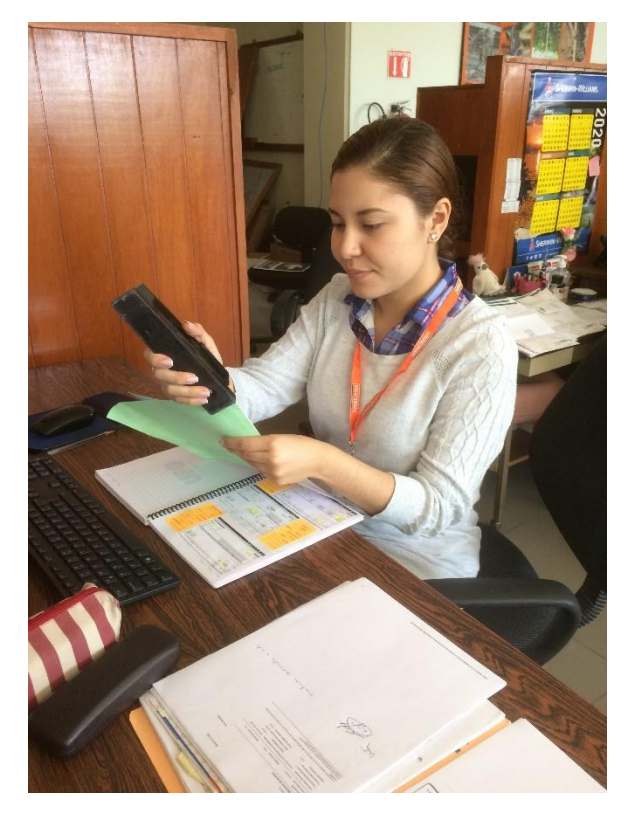

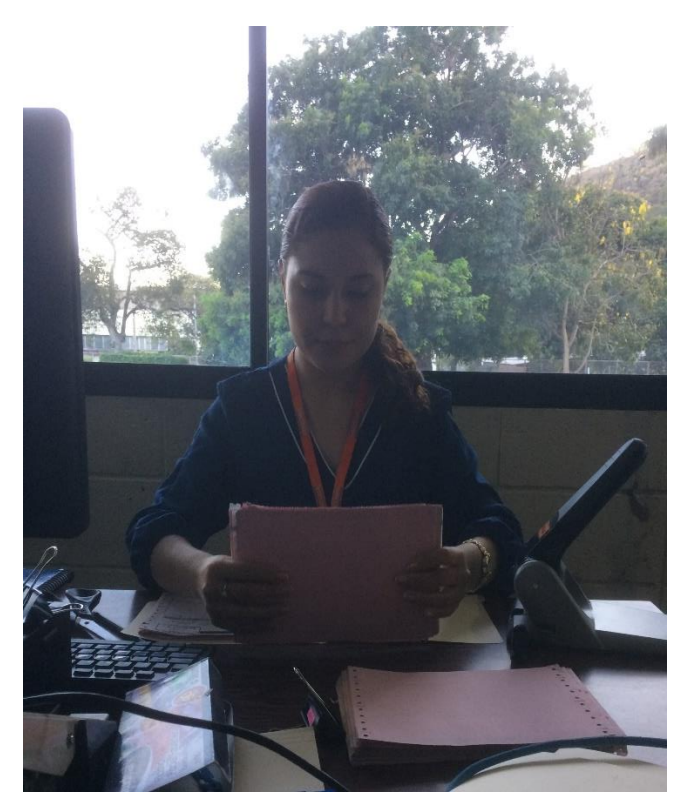

Anexo 7

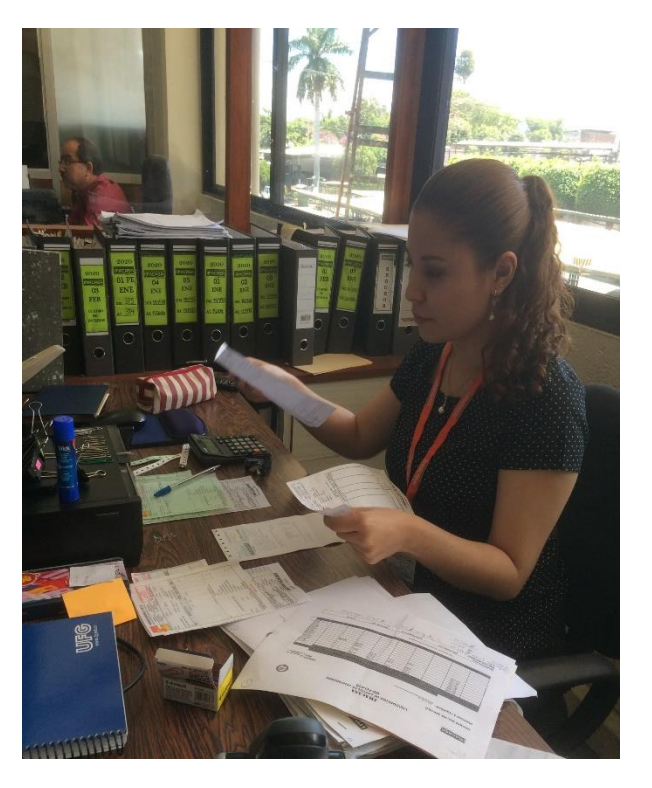

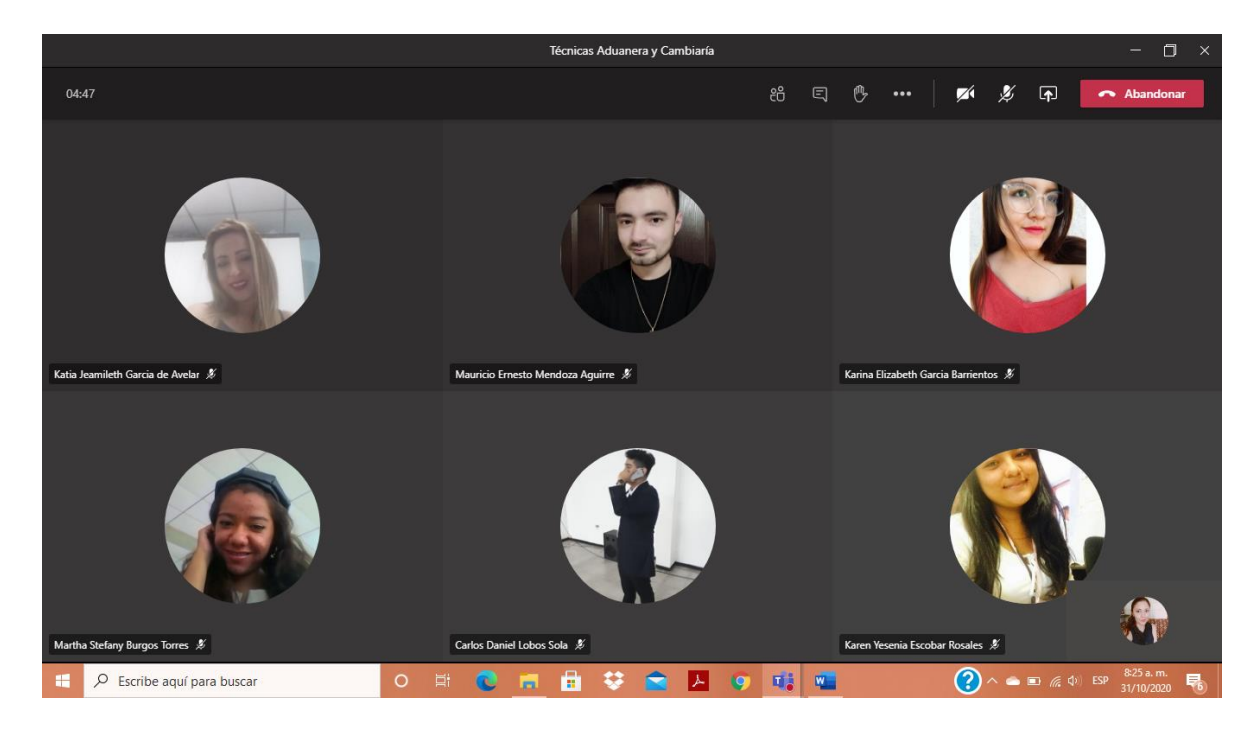

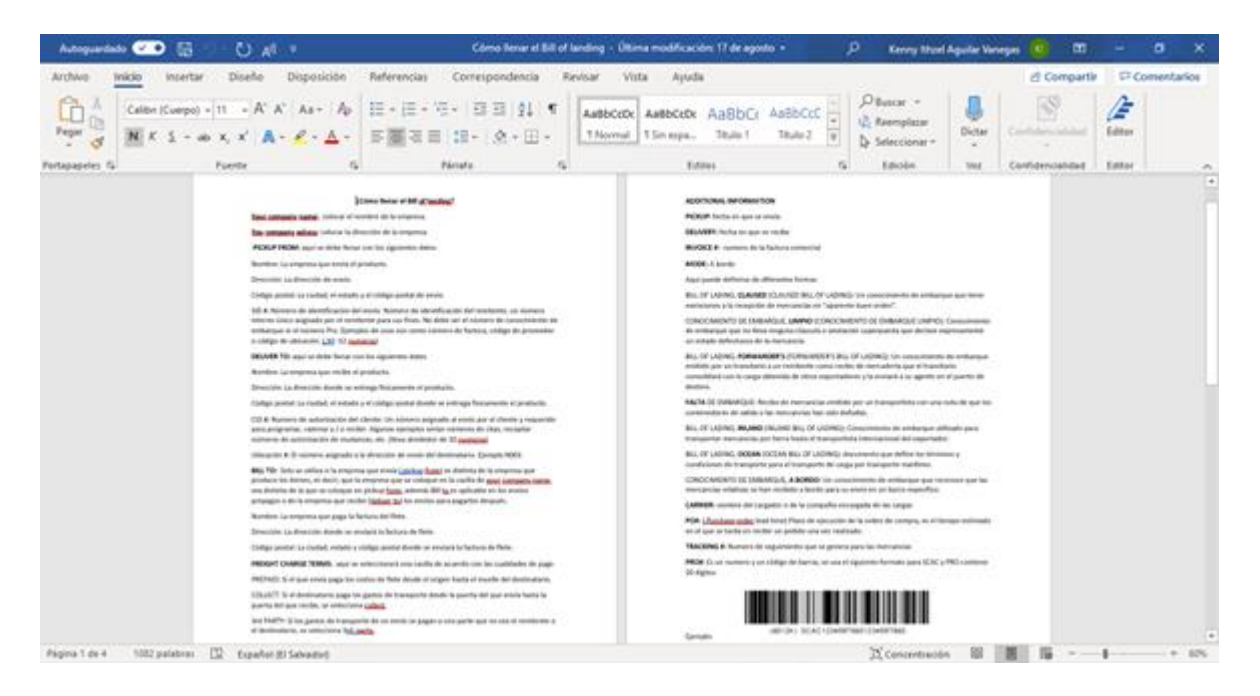

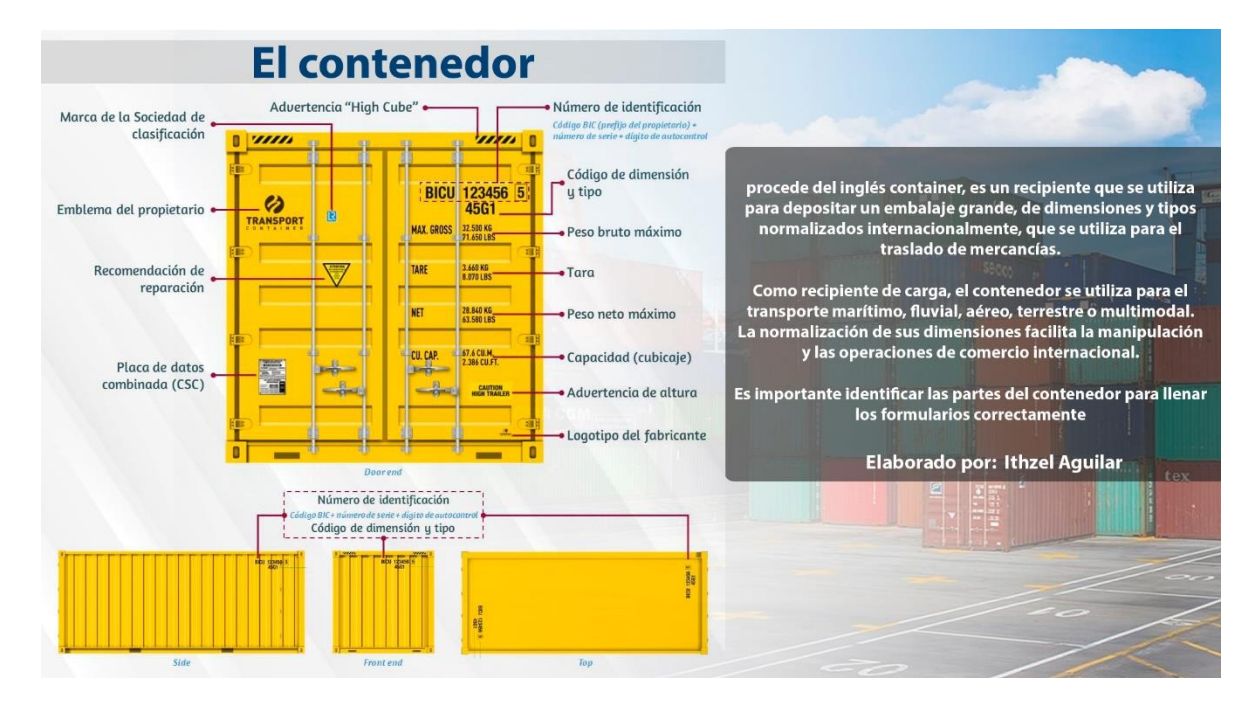

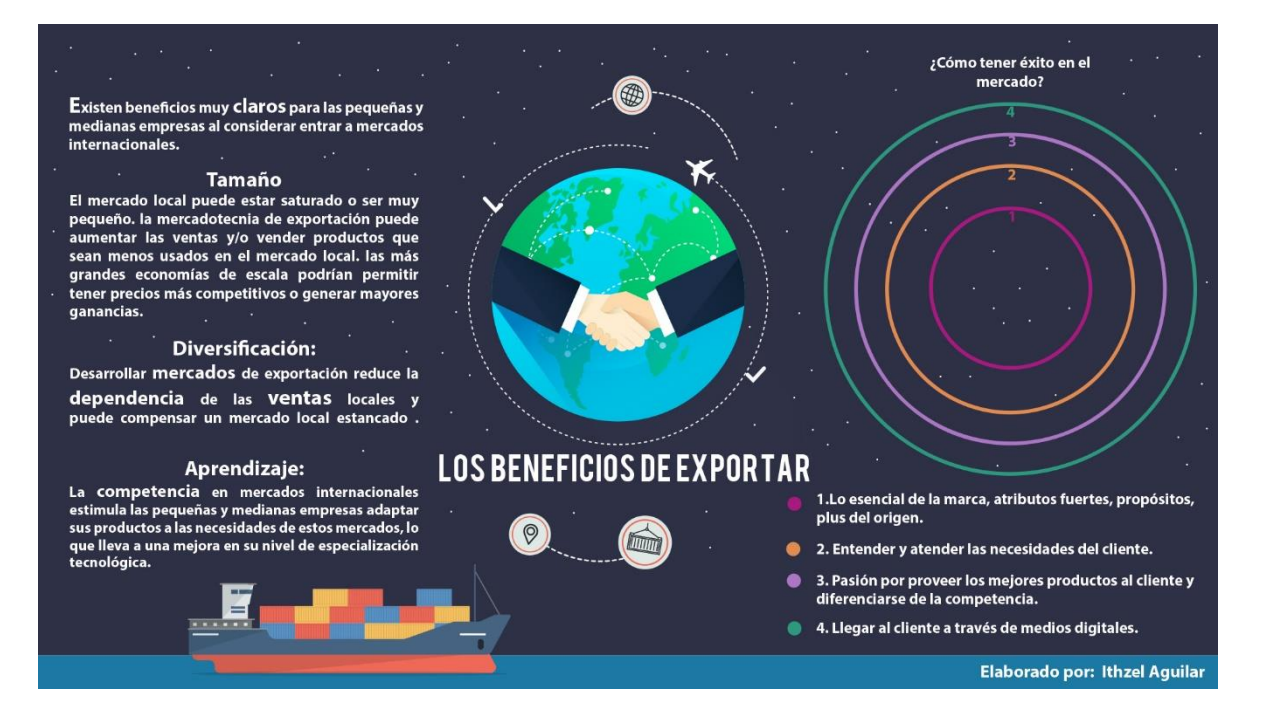

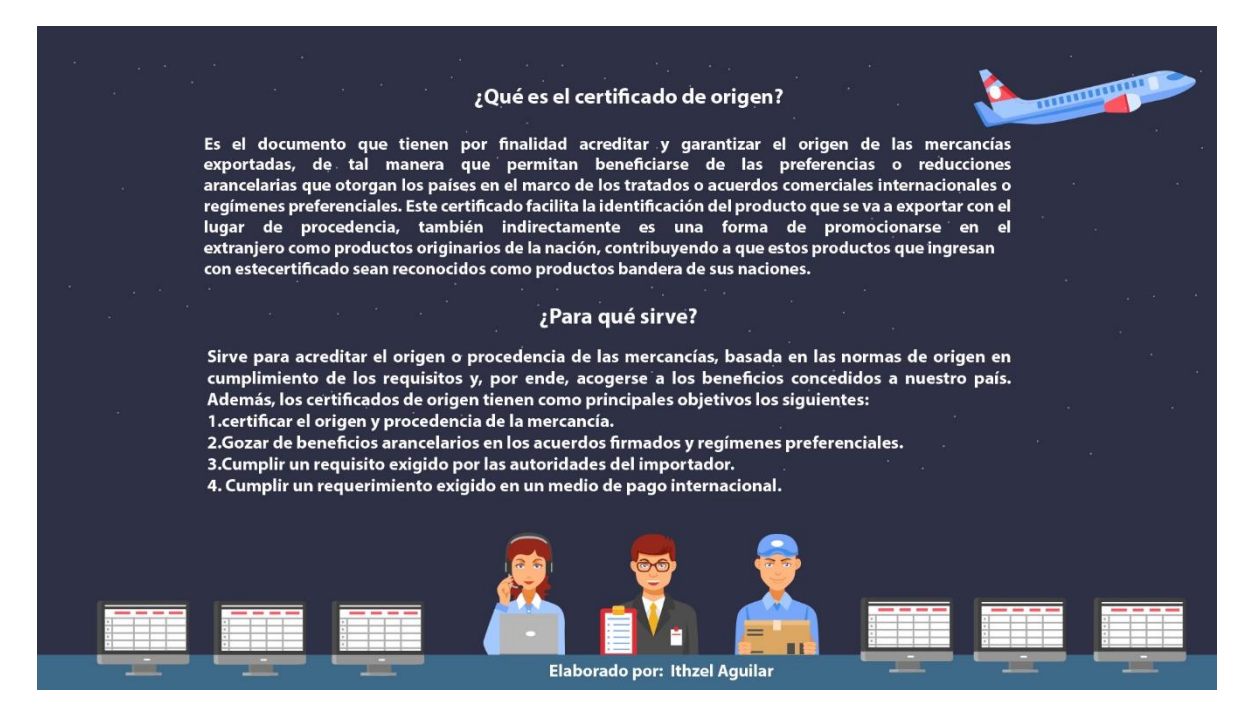

#### Anexo 13

## ¿Qué es un tratado de libre comercio? Un tratado de libre comercio (TLC) es un acuerdo comercial vinculante que suscriben dos o más<br>países para acordar la concesión de preferencias arancelarias mutuas y la reducción de barreras no arancelarias al comercio de bienes y servicios. A fin de profundizar la integración económica de los países firmantes, un TLC incorpora además de los temas de acceso a nuevos mercados, otros aspectos normativos relacionados al comercio, tales como propiedad intelectual, inversiones, políticas de competencia, servicios financieros, telecomunicaciones, comercio electrónico, asuntos laborales,<br>disposiciones medioambientales y mecanismos de defensa comercial y de solución de controversias. Los TLC tienen un plazo indefinido, es decir, permanecen vigentes a lo largo del tiempo, siempre que los firmantes así lo deseen. **Elaborado por: Ithzel Aguilar**  $\overline{a}$  $1111$ l٠,

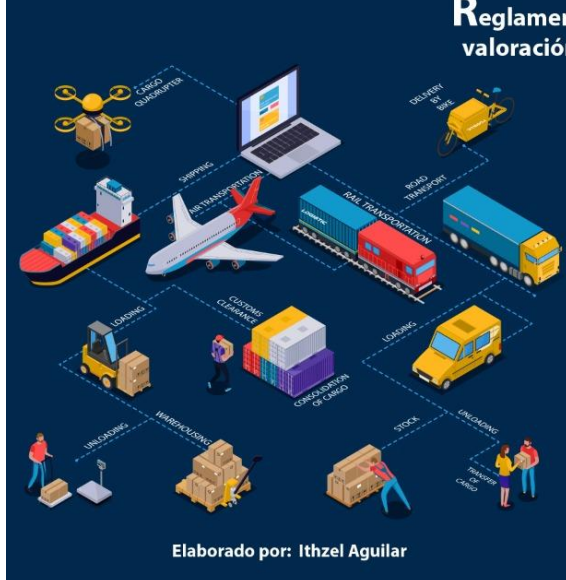

#### Reglamento centroamericano sobre la valoración aduanera de las mercancías

Este reglamento desarrolla lo pactado en el acuerdo general sobre aranceles aduaneros y comercio de 1994, para que de esta forma las mercancías que se internen a los países centroamericanos se evalúen con normativa regional efectiva y aplicable.

El reglamento consta de dieciséis capítulos y treinta y tres artículos. Capítulo 1: objeto, ámbito de aplicación y definiciones. Capítulo 2: los elementos del valor en aduana. Capítulo 3: La determinación del valor en aduana en las ventas sucesivas y en las reimportaciones. Capítulo 4: La inversión de los métodos de valoración. Capítulo 5: El momento aproximado. Capítulo 6: La conversión de monedas. Capítulo 7: La vinculación familiar. Capítulo 8: La garantía. Capítulo 9: La comprobación e investigación del valor declarado. Capítulo 10: La declaración del valor en aduana. Capítulo 11: La base de datos de valor. Capítulo 12: Las facultades del comité aduanero. Capítulo 13: Las infracciones y sanciones. Capítulo 14: Los recursos. Capítulo 15: Los casos no previstos. Capítulo 16: Las disposiciones transitorias.

#### Anexo 15

### AMERICA DEL SUR<br>TRAMITES ADUANEROS EN BRASIL Elaborado por: Ithzel Aguilar

El control sobre las operaciones de comercio exterior es ejercido por el Ministerio de Hacienda por medio de la Secretaria da Receita Federal do Brasil (RFB), que es el organismo público encargado de la gestión del sistema aduanero. Para algunas importaciones es necesaria autorización de la operación comercial, a partir del licenciamiento previo al registro de la declaración de importación.

#### La documentación necesaria para la importación es:

.Conocimiento de Carga (Bill of Lading o Air Way Bill). ·MIC-DTA/TIF-DTA (si carretera o ferrocarril). ·Original de la Factura Comercial, firmada por el exportador ·Lista de empaque (si aplicable).

·Otros, en virtud de acuerdos internacionales.

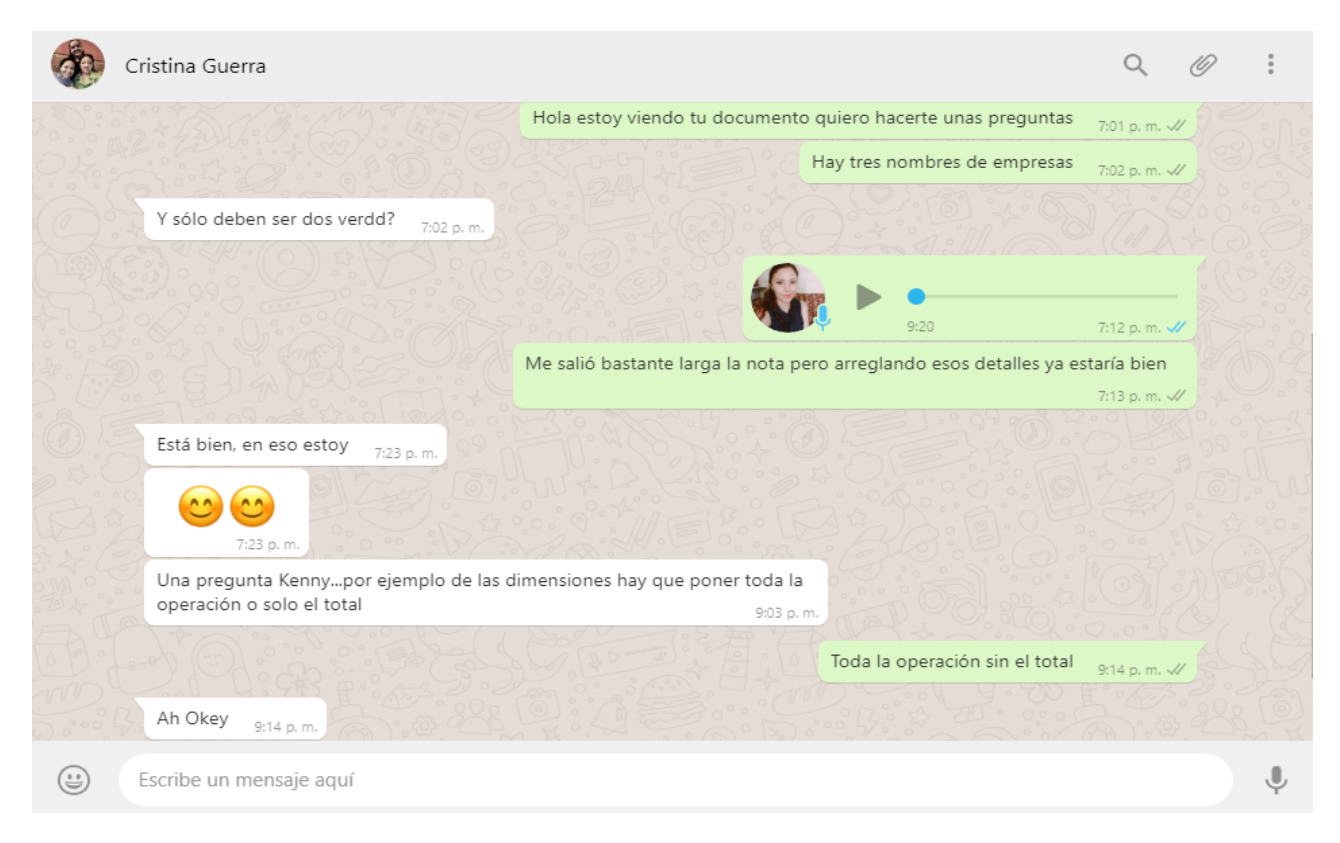

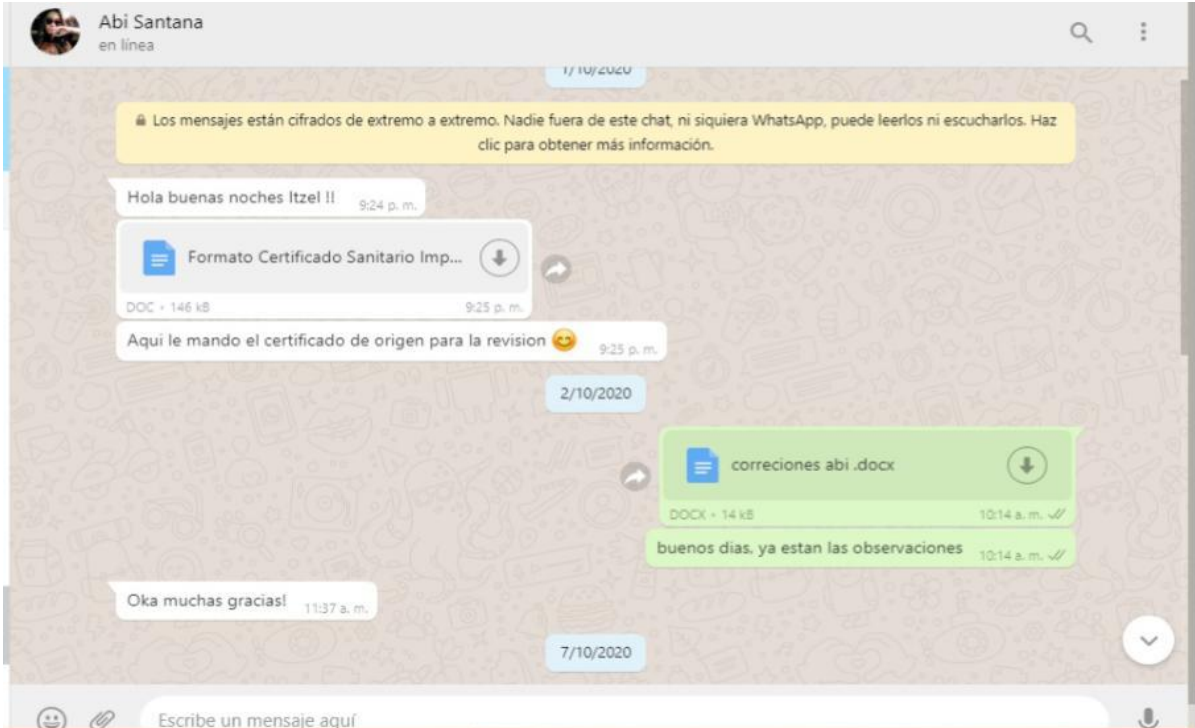

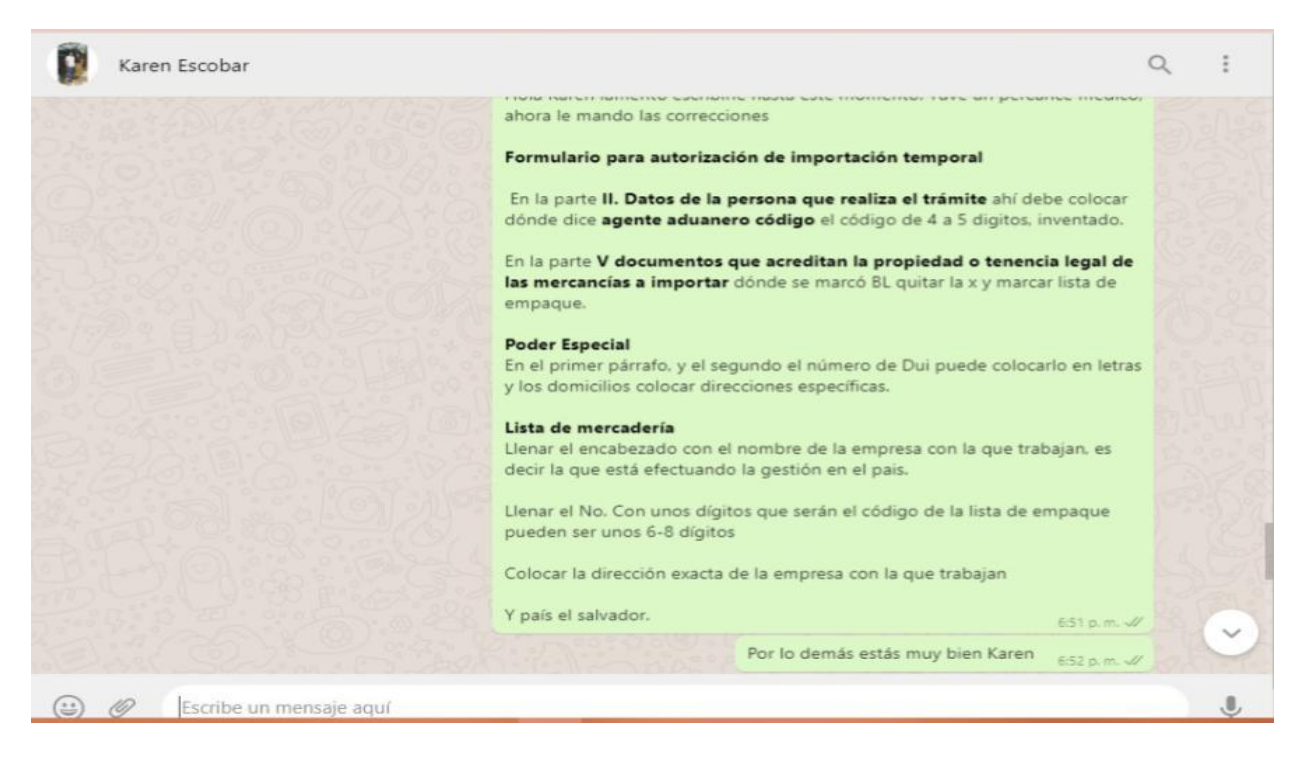

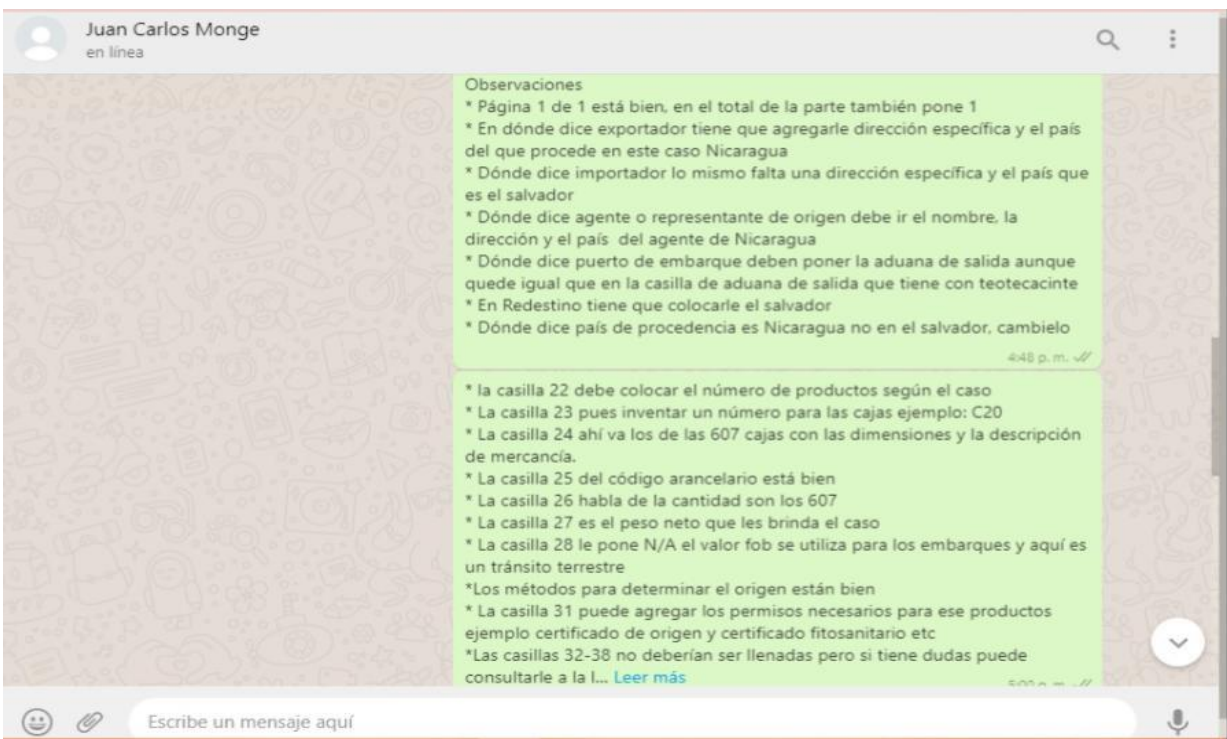

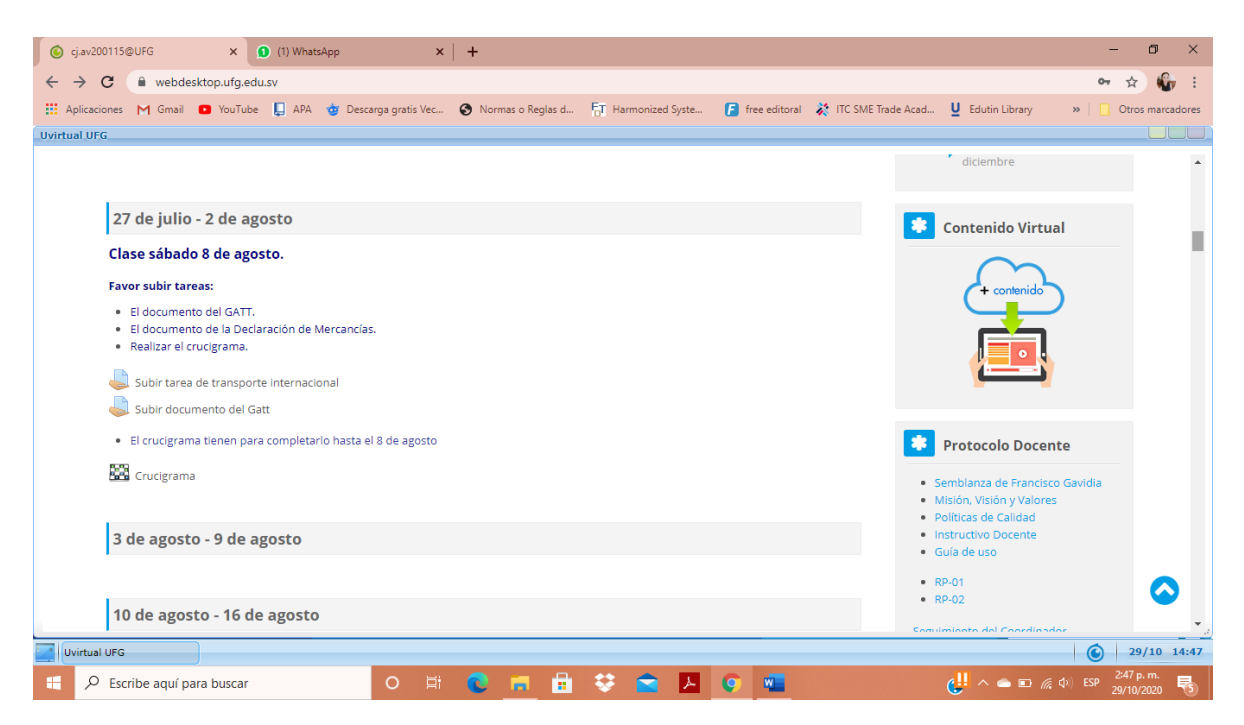

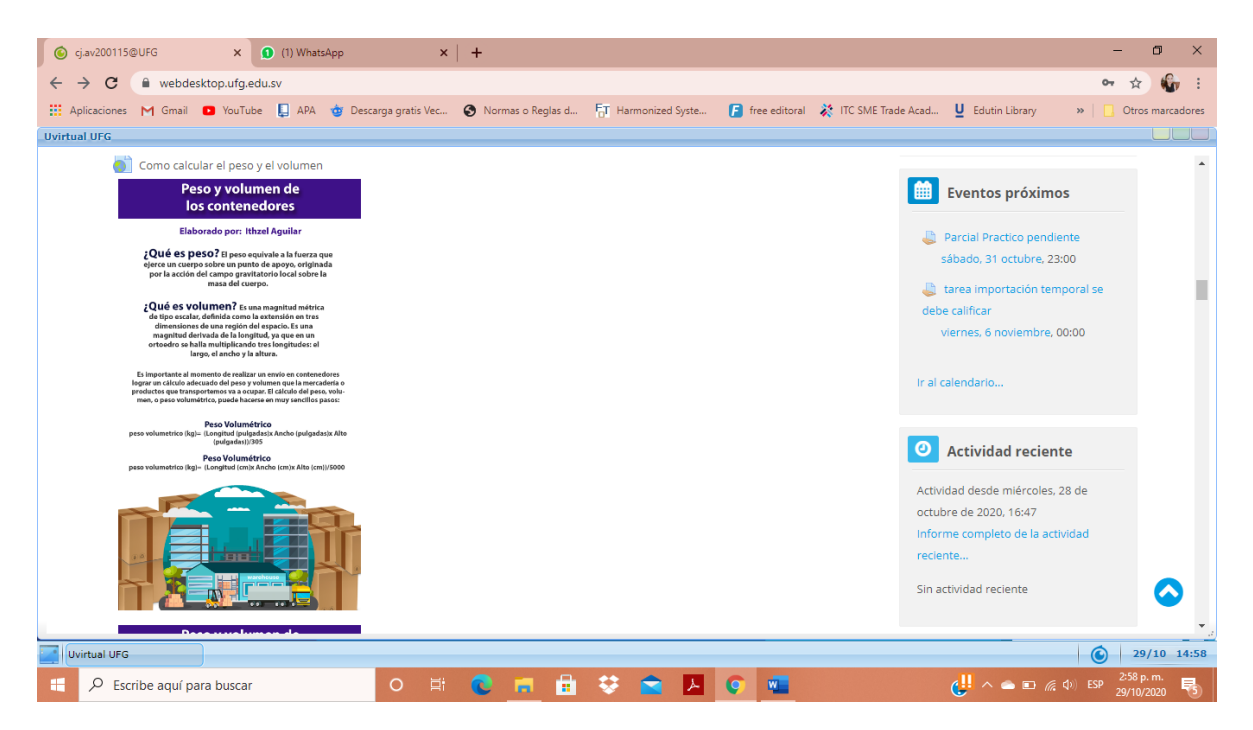

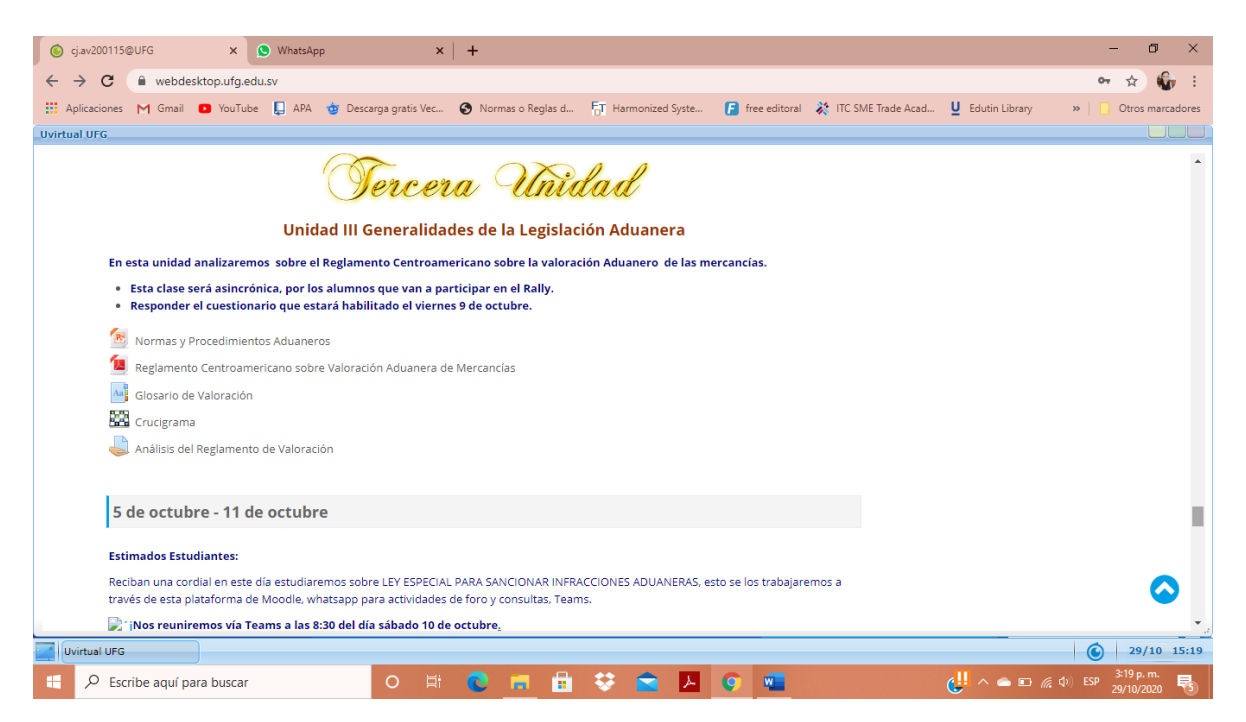

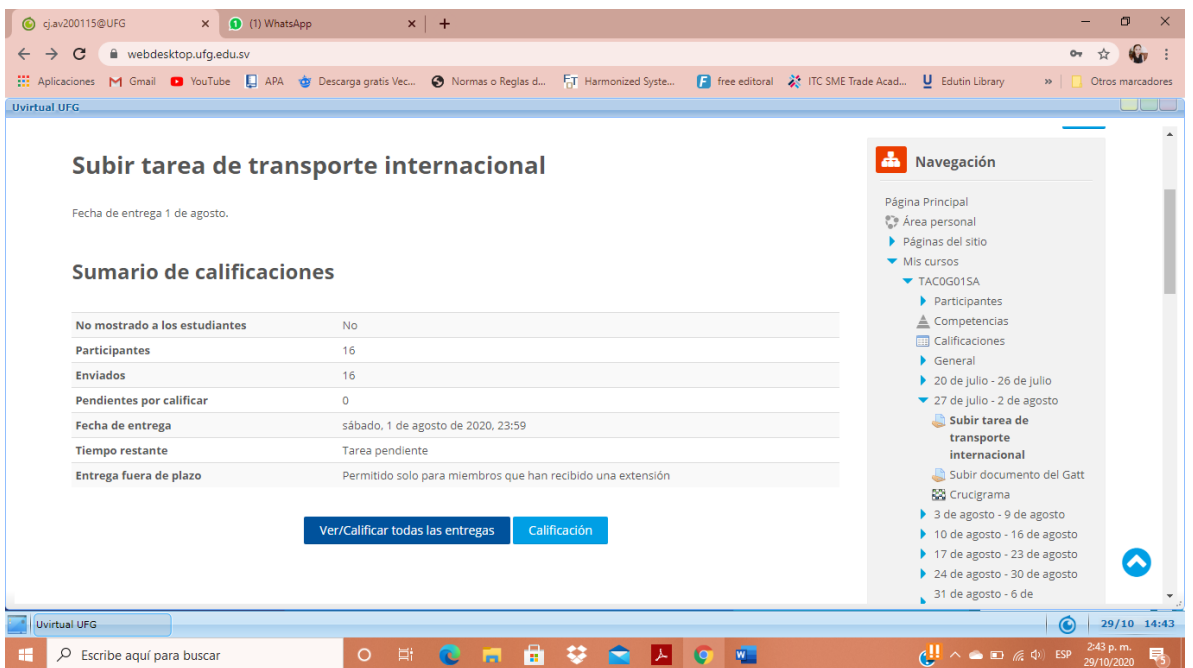

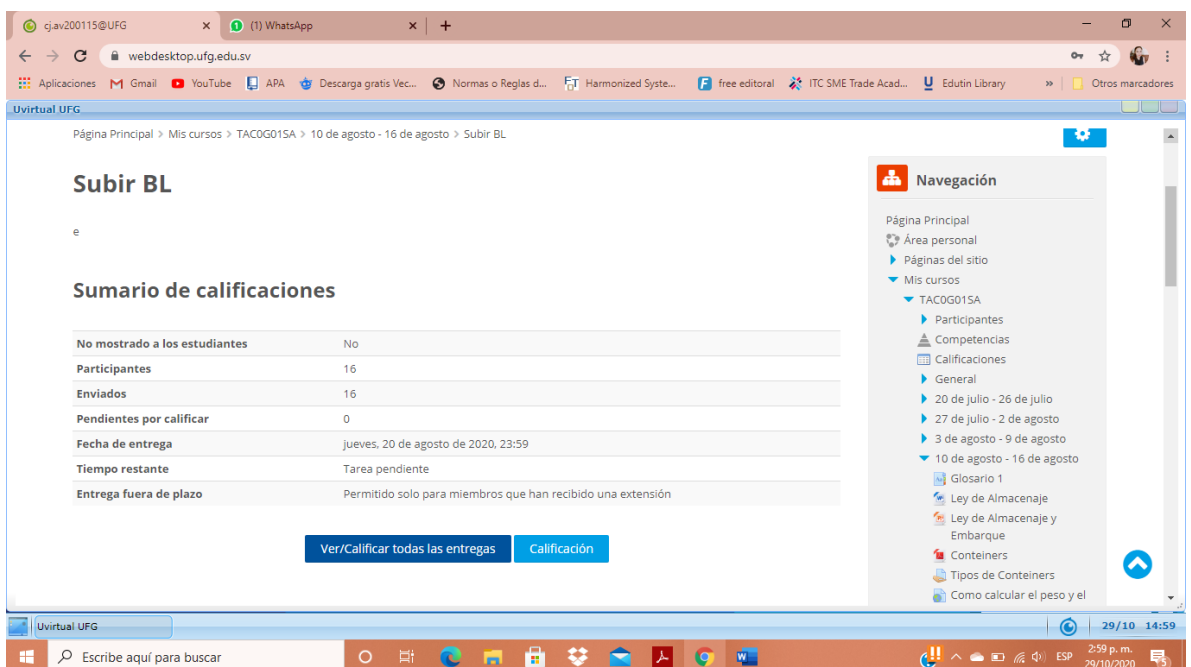

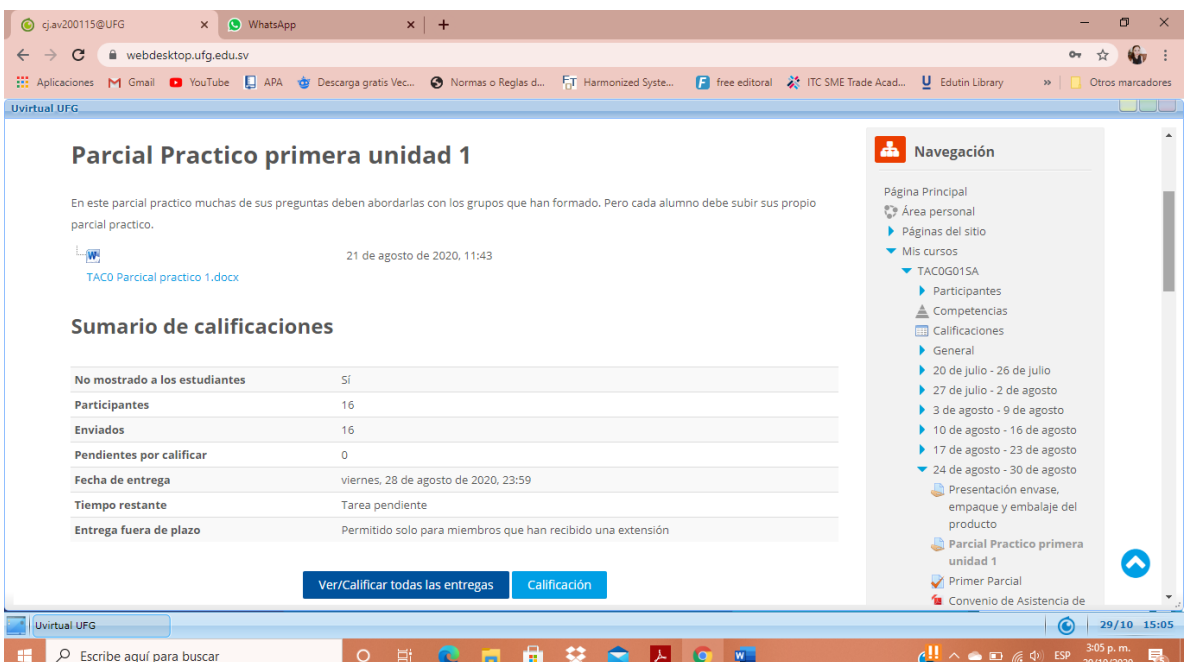

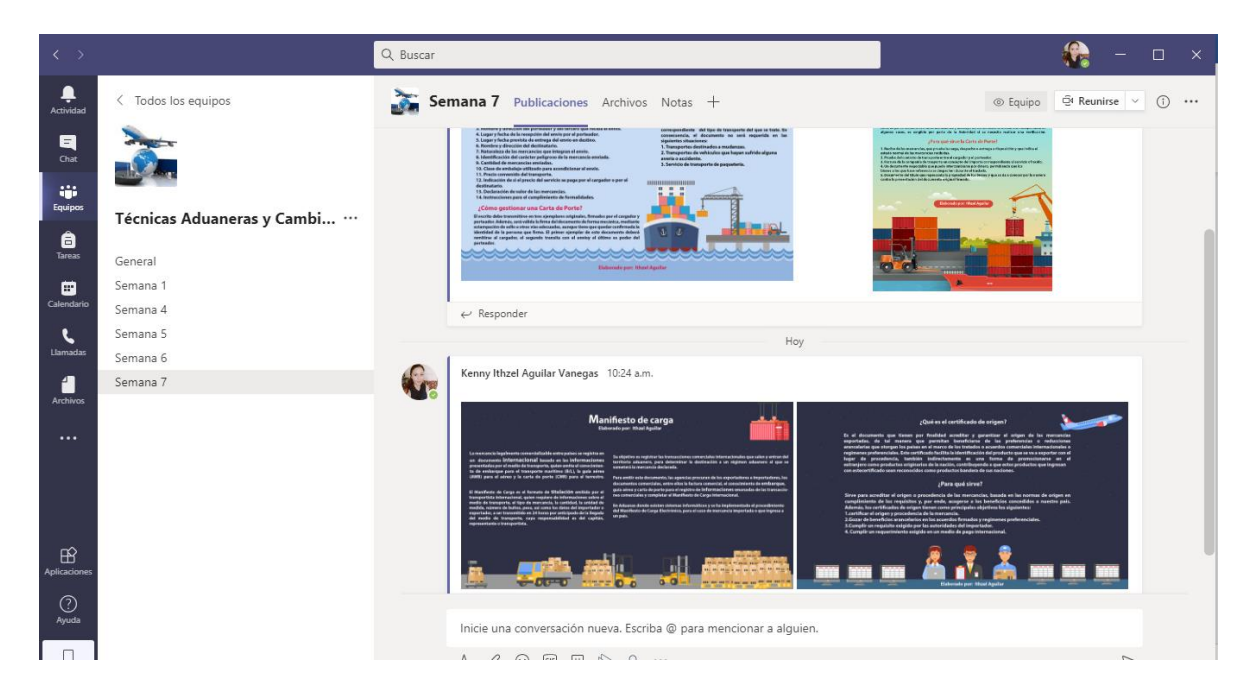